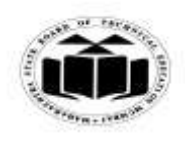

#### *MODEL ANSWER*

#### **SUMMER - 2017 EXAMINATION**

#### **Subject: Object Oriented Programming Subject Code:**

**17432**

#### **Important Instructions to examiners:**

- 1) The answers should be examined by key words and not as word-to-word as given in the model answer scheme.
- 2) The model answer and the answer written by candidate may vary but the examiner may try to assess the understanding level of the candidate.
- 3) The language errors such as grammatical, spelling errors should not be given more Importance (Not applicable for subject English and Communication Skills).
- 4) While assessing figures, examiner may give credit for principal components indicated in the figure. The figures drawn by candidate and model answer may vary. The examiner may give credit for any equivalent figure drawn.
- 5) Credits may be given step wise for numerical problems. In some cases, the assumed constant values may vary and there may be some difference in the candidate"s answers and model answer.
- 6) In case of some questions credit may be given by judgement on part of examiner of relevant answer based on candidate"s understanding.
- 7) For programming language papers, credit may be given to any other program based on equivalent concept.

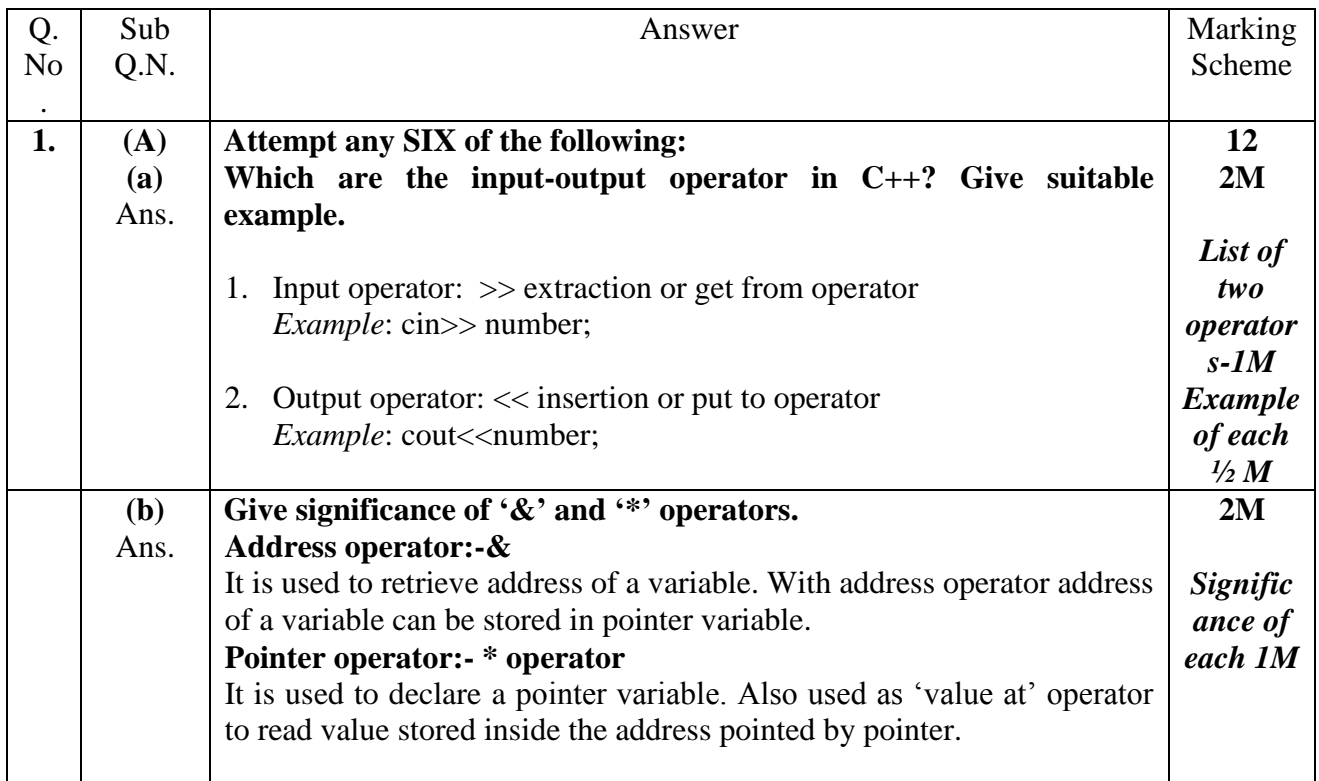

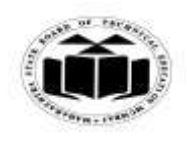

### *MODEL ANSWER*

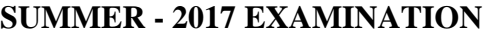

**Subject: Object Oriented Programming Subject Code:** 

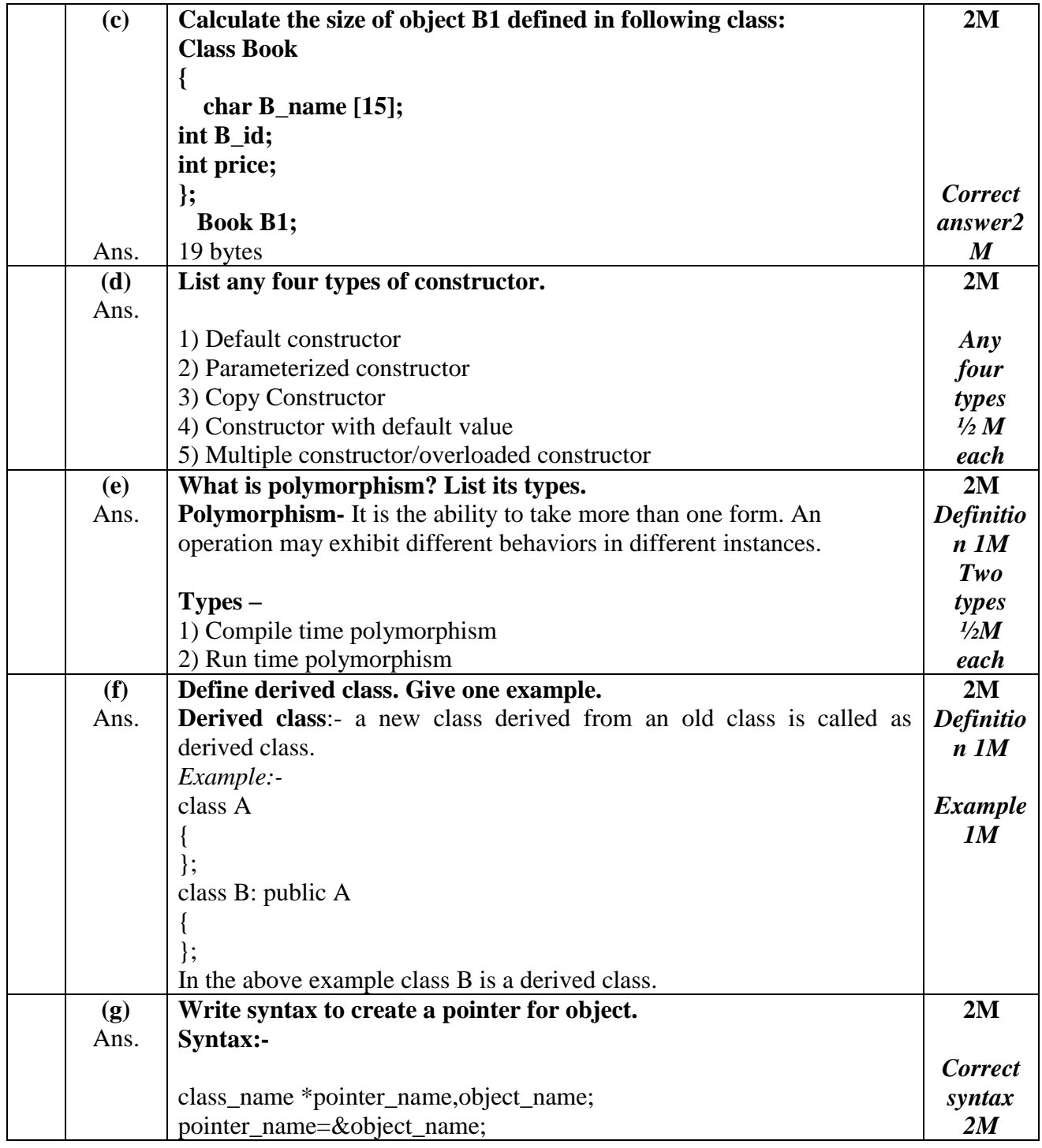

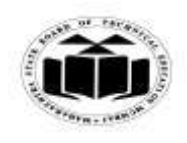

### *MODEL ANSWER*

# **SUMMER - 2017 EXAMINATION**

## **Subject: Object Oriented Programming**

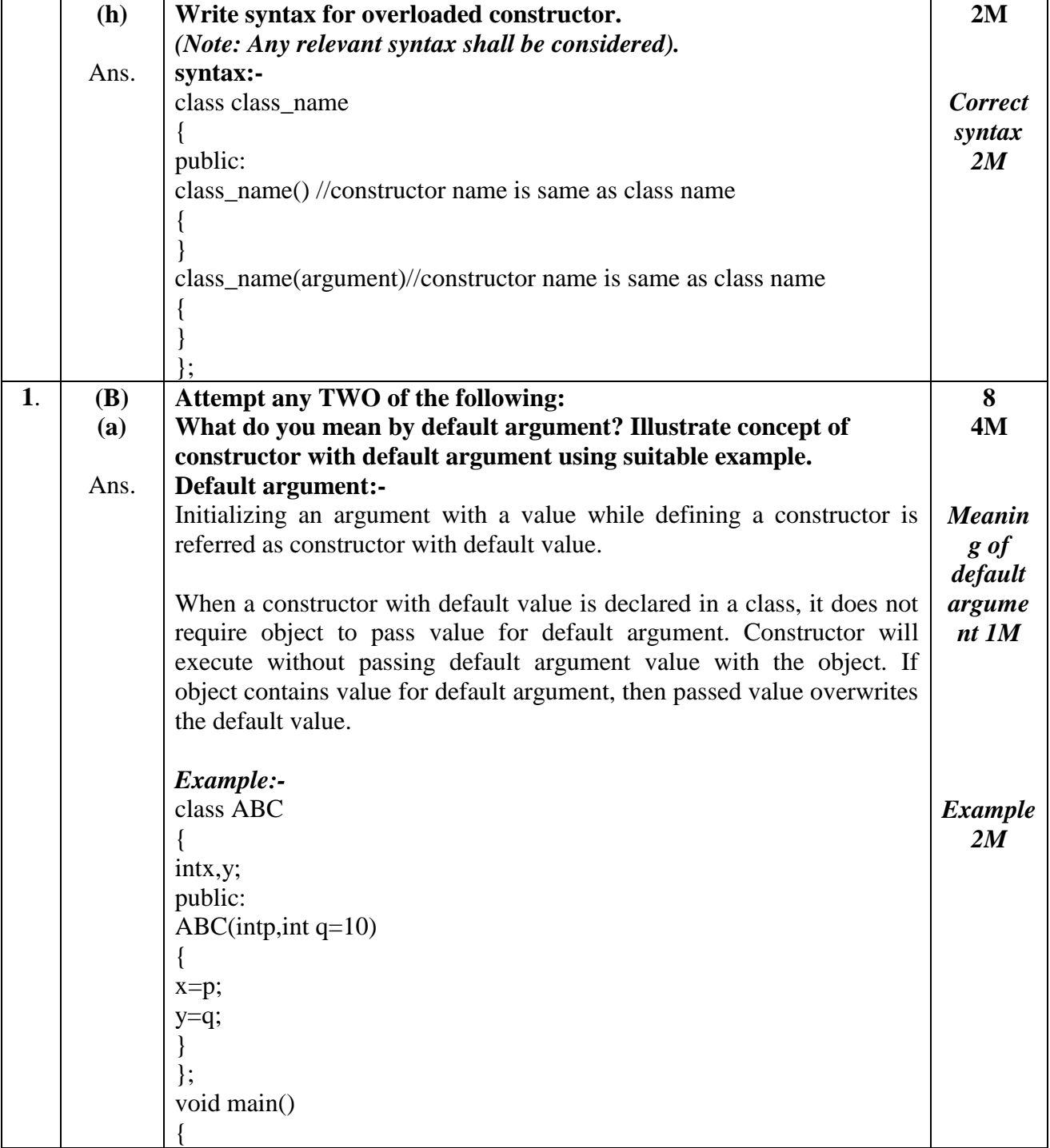

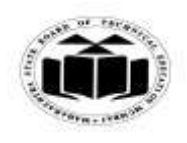

## *MODEL ANSWER*

# **SUMMER - 2017 EXAMINATION**

## **Subject: Object Oriented Programming**

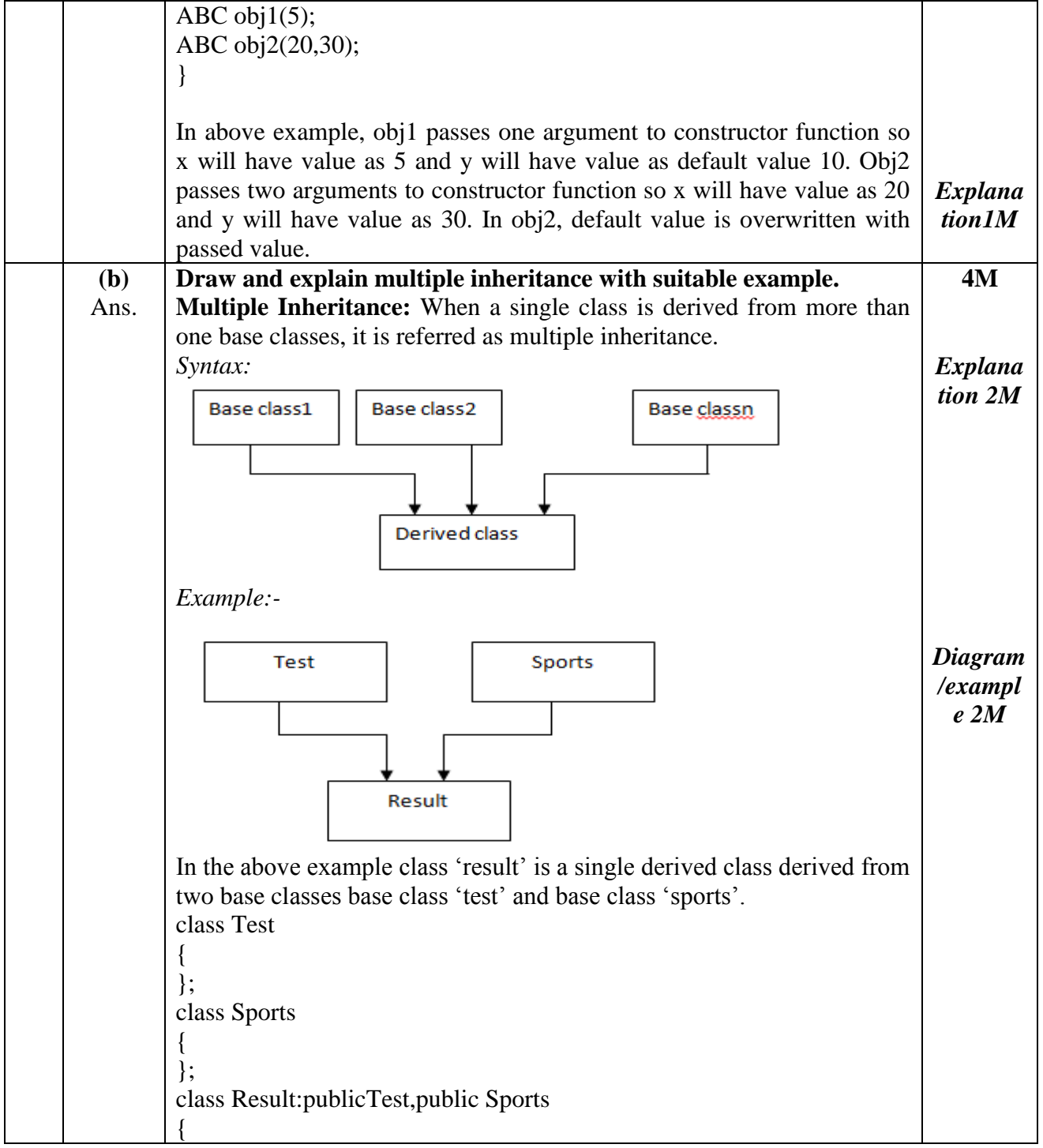

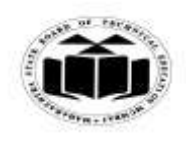

## **MAHARASHTRA STATE BOARD OF TECHNICAL EDUCATION (Autonomous)**

## **(ISO/IEC - 27001 - 2005 Certified)**

### *MODEL ANSWER*

# **SUMMER - 2017 EXAMINATION**

**Subject: Object Oriented Programming** 

**17432**

 $\overline{\mathbf{I}}$ 

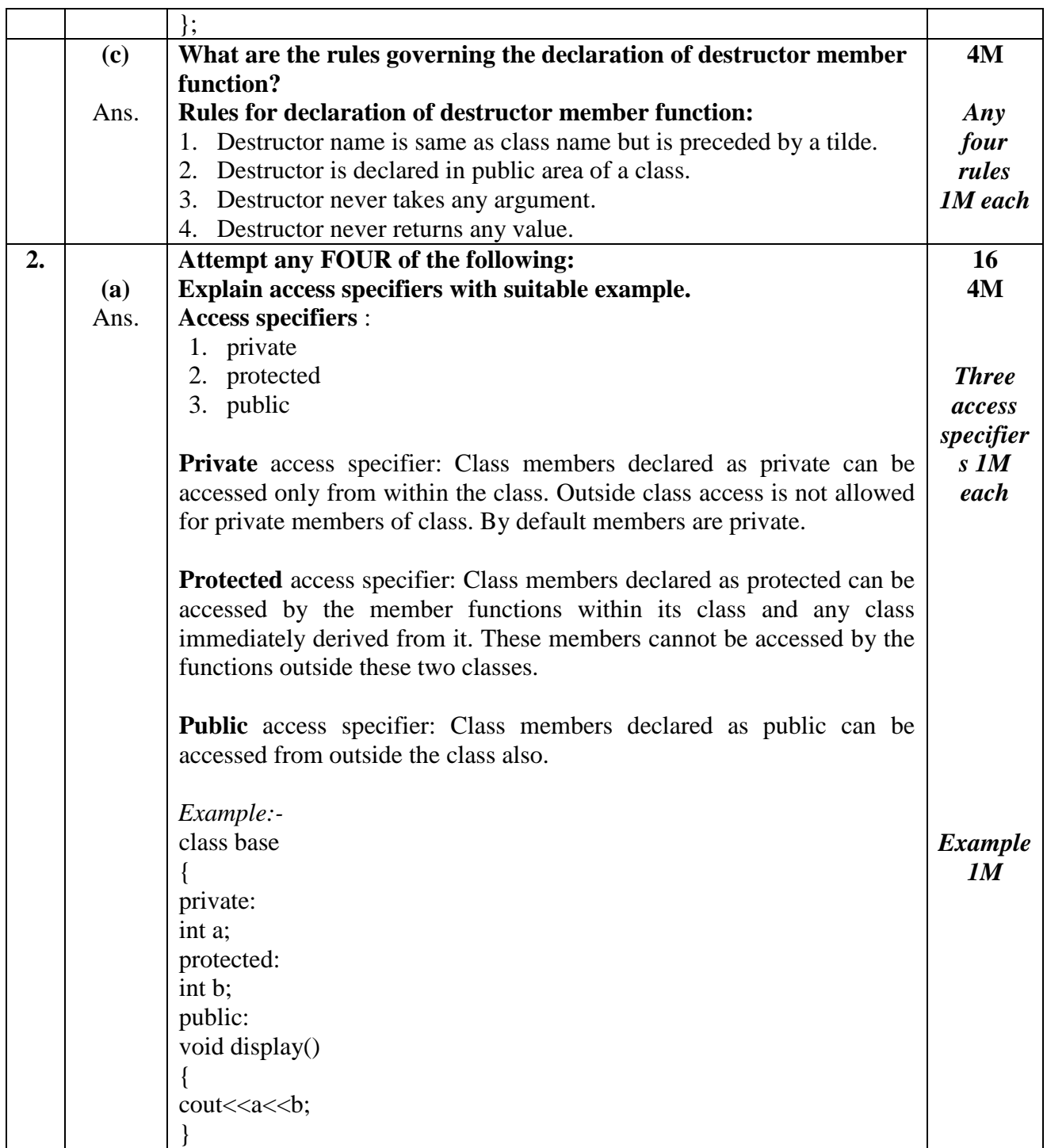

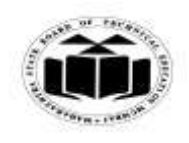

## *MODEL ANSWER*

# **SUMMER - 2017 EXAMINATION**

**Subject: Object Oriented Programming** 

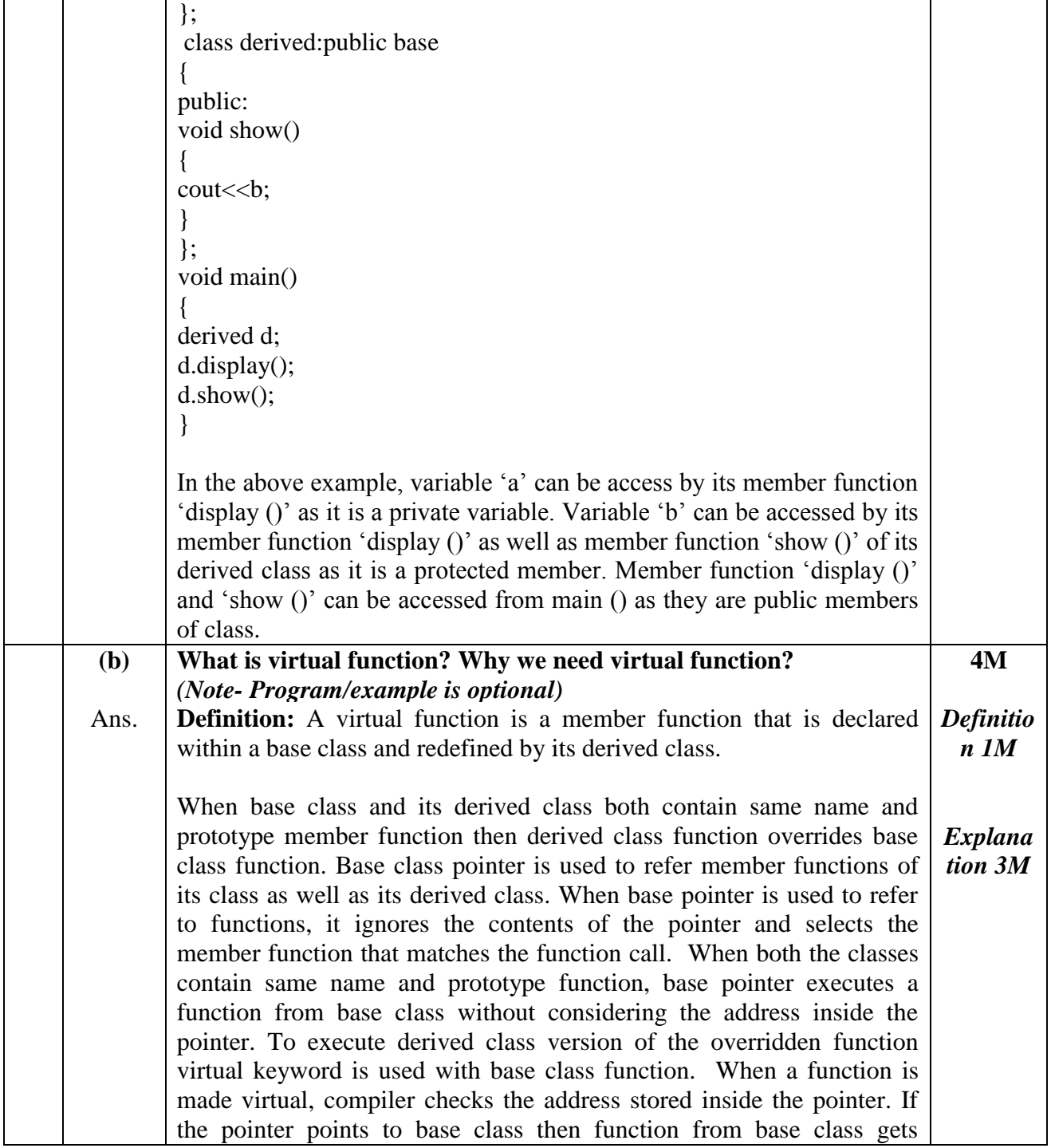

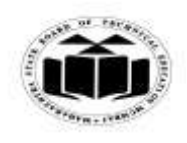

#### *MODEL ANSWER*

#### **SUMMER - 2017 EXAMINATION**

#### **Subject: Object Oriented Programming Subject Code:**

executed. If it contains address of derived class then function from derived class gets executed. Run time polymorphism requires virtual function to execute same name function from base class and derived class depending on address stored inside the pointer. **Program/Example:** #include<iostream.h> class Base { public: virtual void show( ) { cout << "\nshow base"; } }; class Derived : public Base { public: void show( ) { cout<<"\nshow derived"; } }; void main( ) { base B; derived D; base \*bptr; bptr=&B bptr- $>\square$  show( ); bptr=&D; bptr- $>\square$  show( ); } **(c)** Ans. **Write a program that illustrate multilevel inheritance.** *(Note: Any program showing multilevel inheritance shall be considered).* #include<iostream.h> **4M**

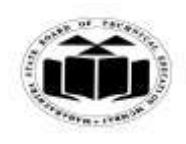

## *MODEL ANSWER*

# **SUMMER - 2017 EXAMINATION**

## **Subject: Object Oriented Programming**

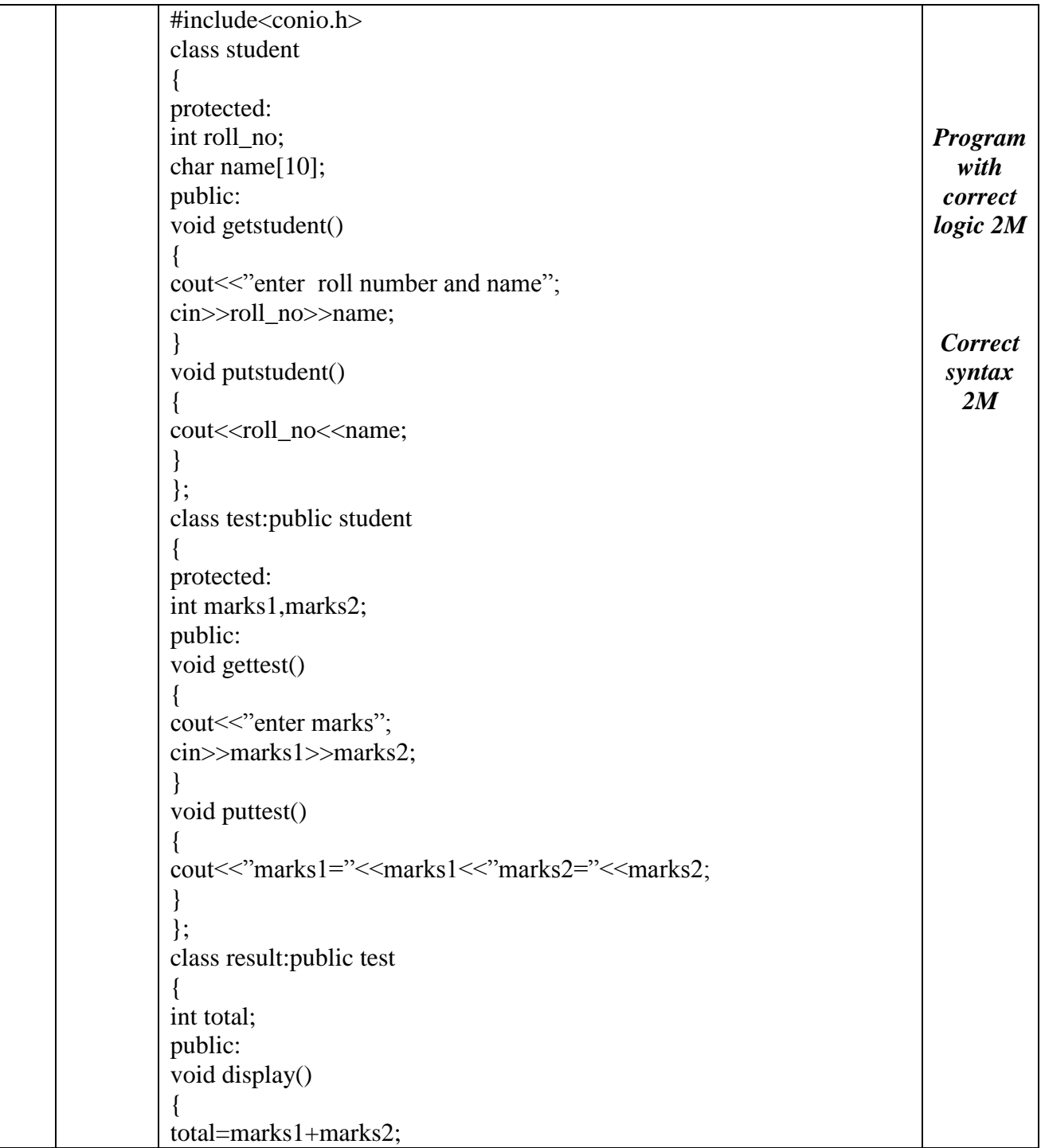

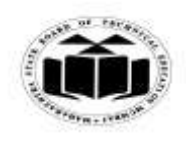

## *MODEL ANSWER*

# **SUMMER - 2017 EXAMINATION**

## **Subject: Object Oriented Programming**

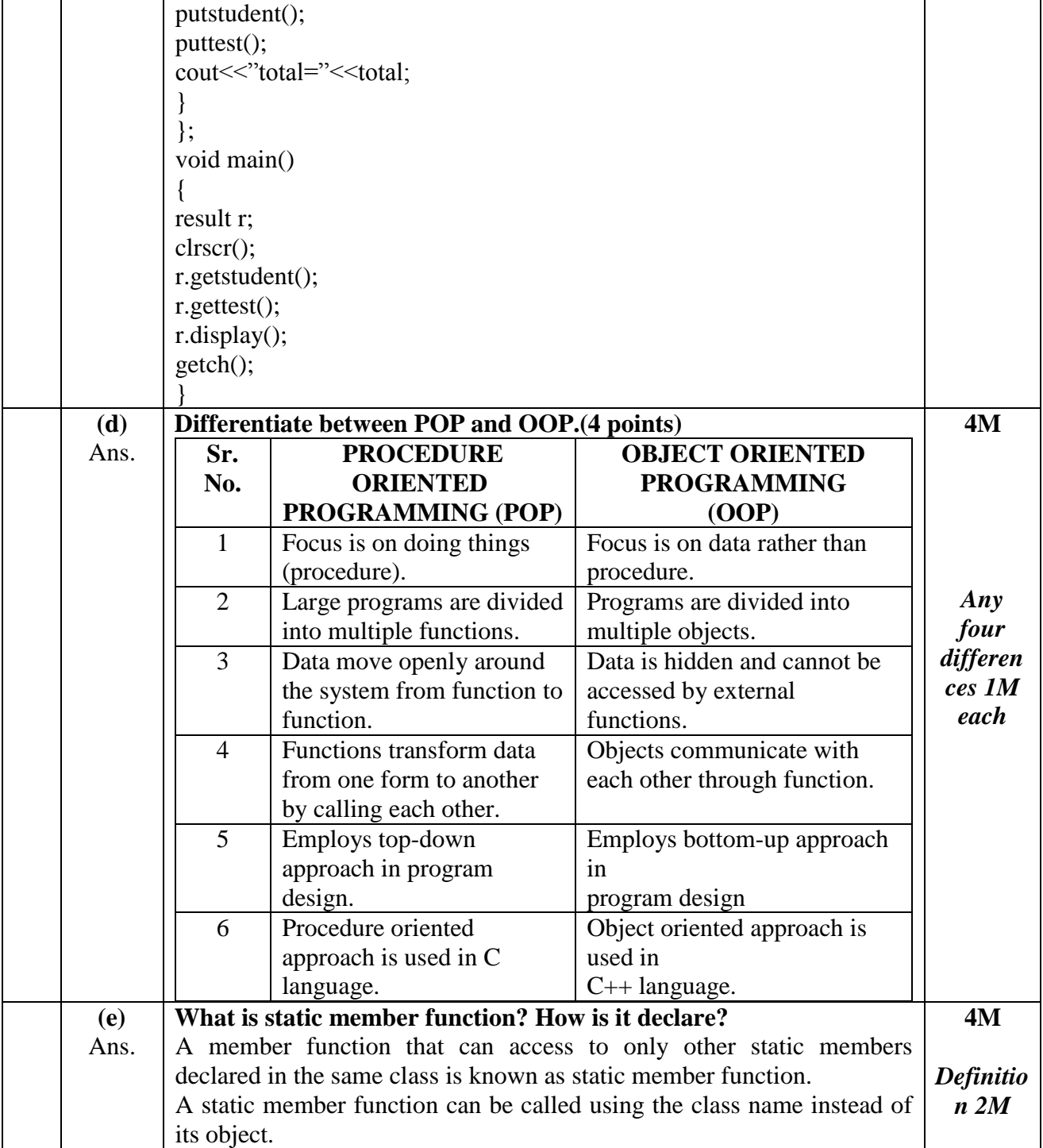

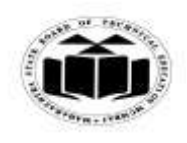

## *MODEL ANSWER*

# **SUMMER - 2017 EXAMINATION**

**Subject: Object Oriented Programming** 

{

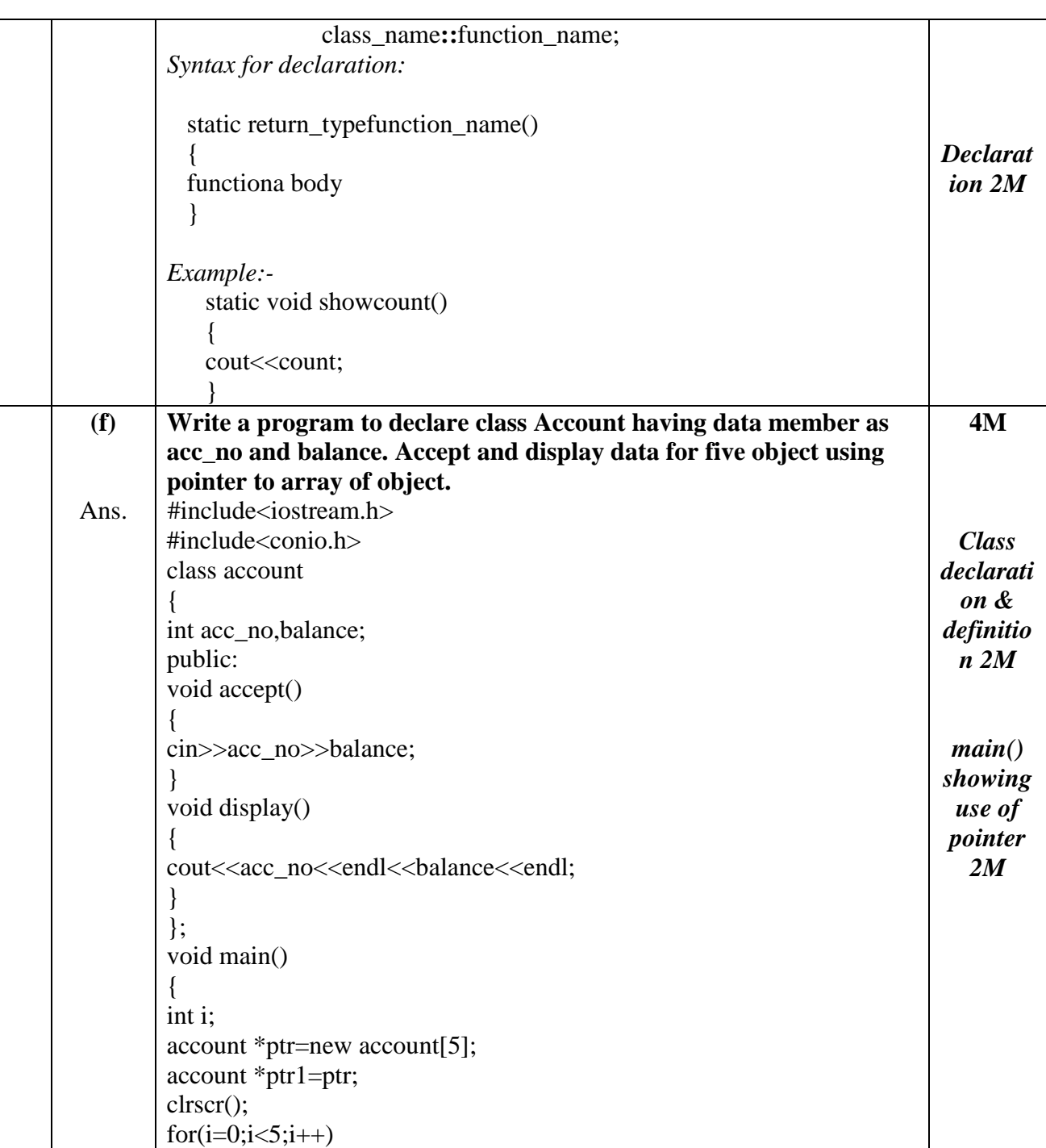

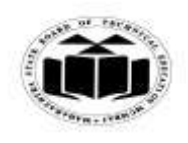

## *MODEL ANSWER*

# **SUMMER - 2017 EXAMINATION**

## **Subject: Object Oriented Programming**

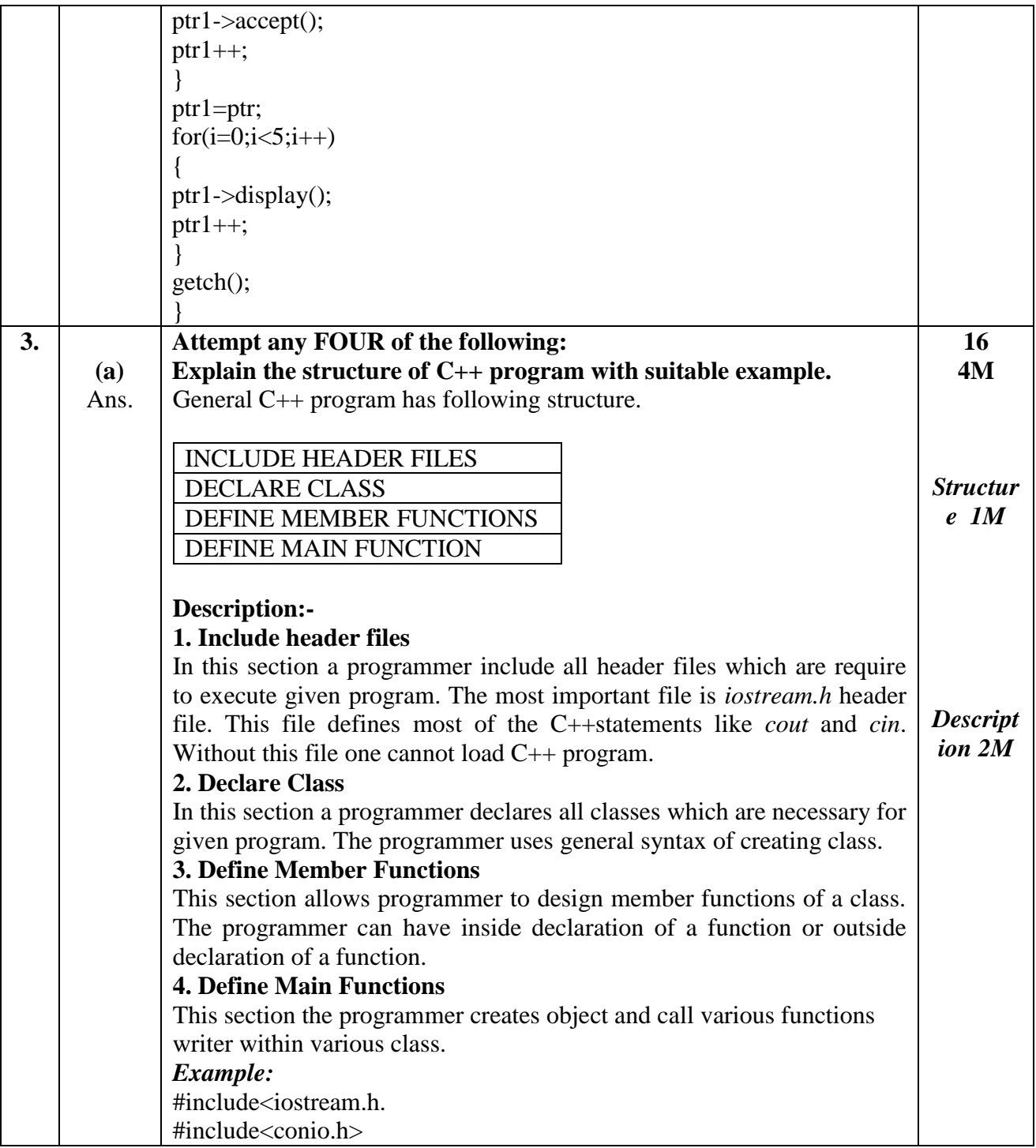

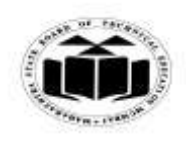

## *MODEL ANSWER*

# **SUMMER - 2017 EXAMINATION**

**Subject: Object Oriented Programming** 

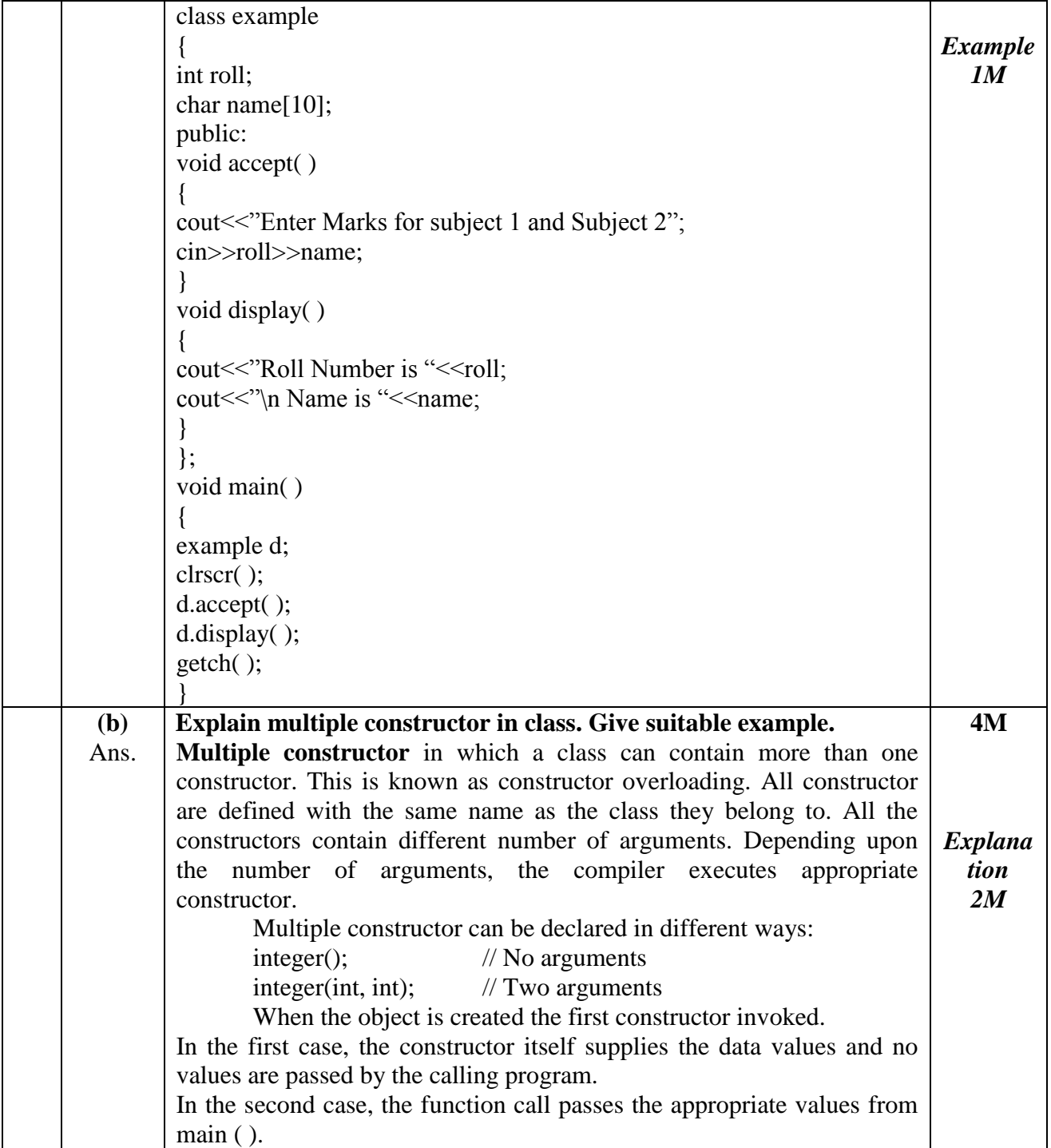

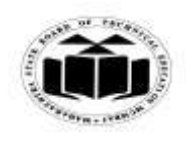

 $\mathbf{r}$ 

## *MODEL ANSWER*

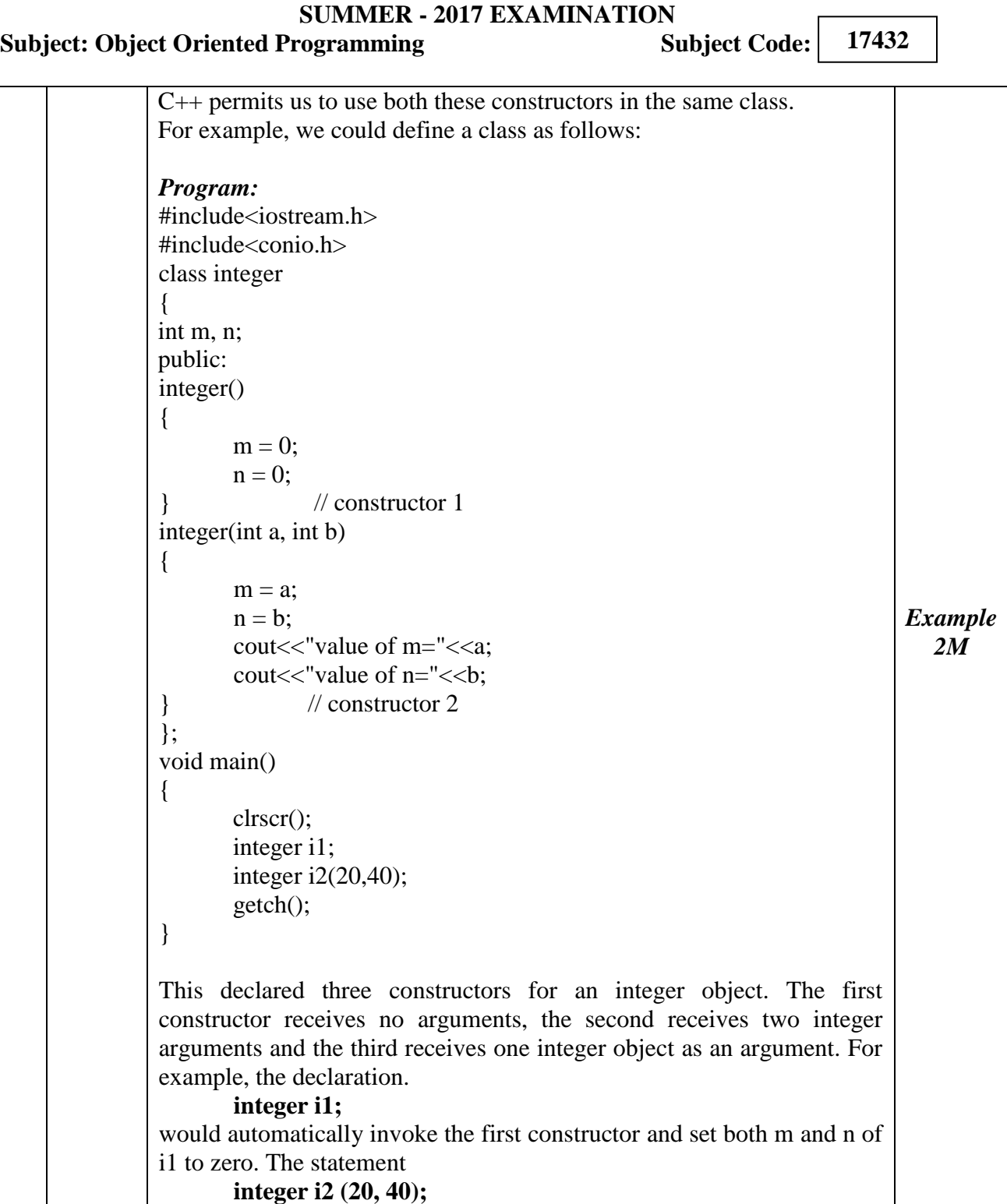

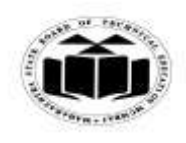

## *MODEL ANSWER*

# **SUMMER - 2017 EXAMINATION**

## **Subject: Object Oriented Programming**

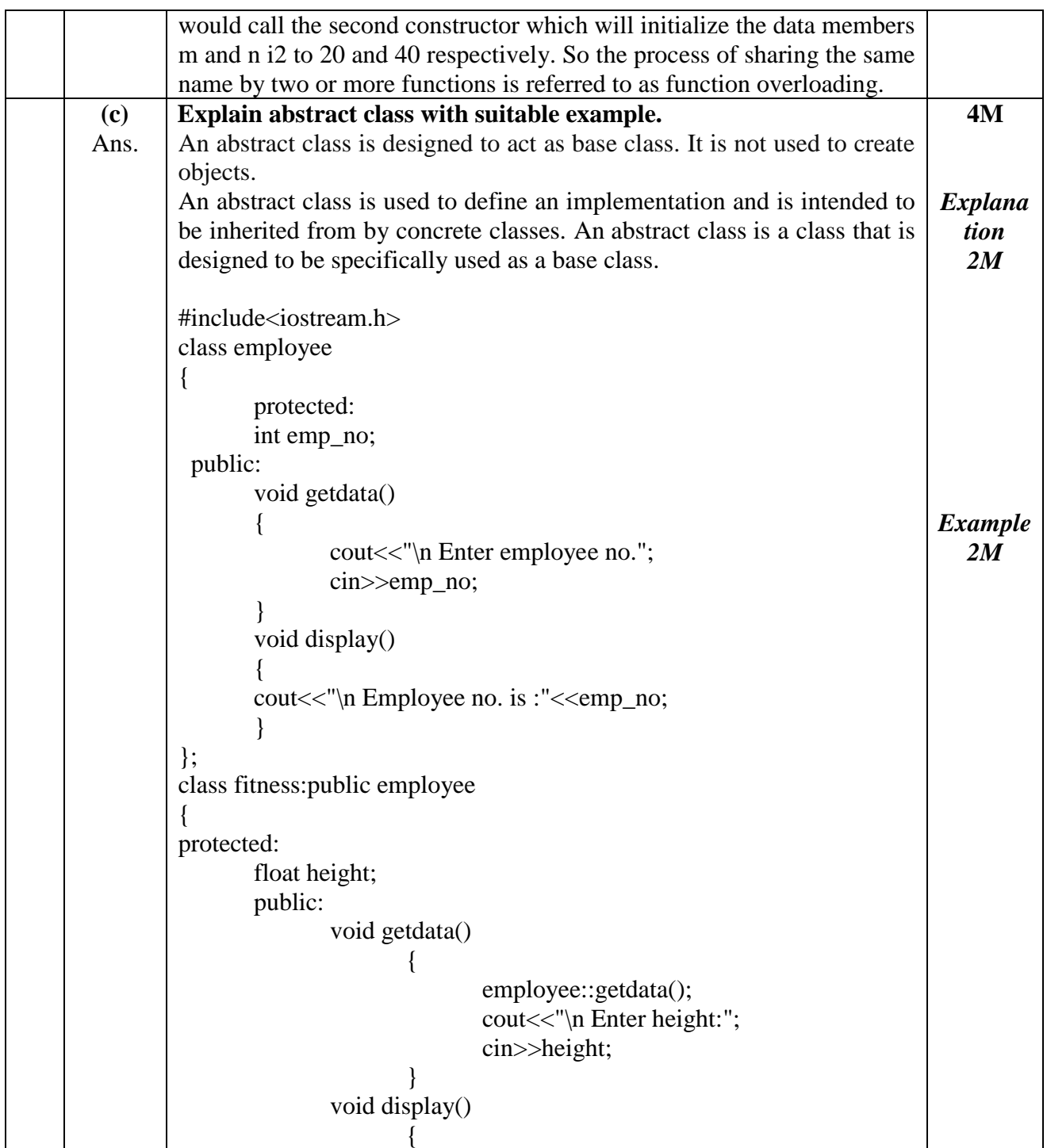

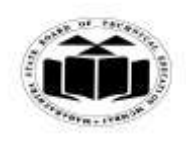

### *MODEL ANSWER*

#### **SUMMER - 2017 EXAMINATION**

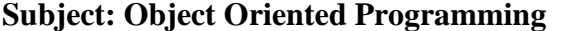

**Subject Code: 17432**

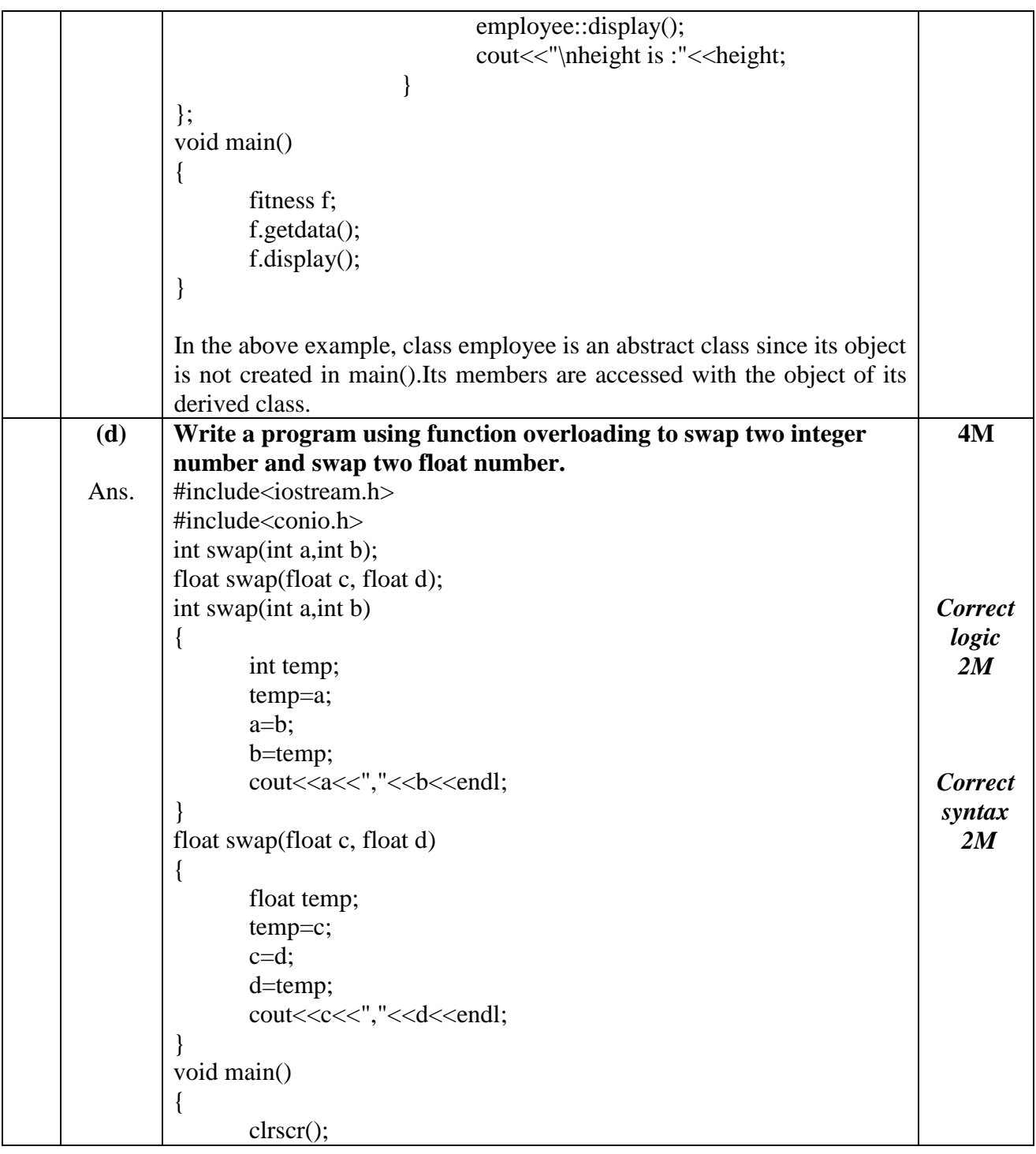

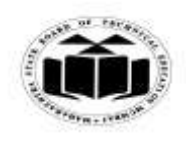

### *MODEL ANSWER*

# **SUMMER - 2017 EXAMINATION**

## **Subject: Object Oriented Programming**

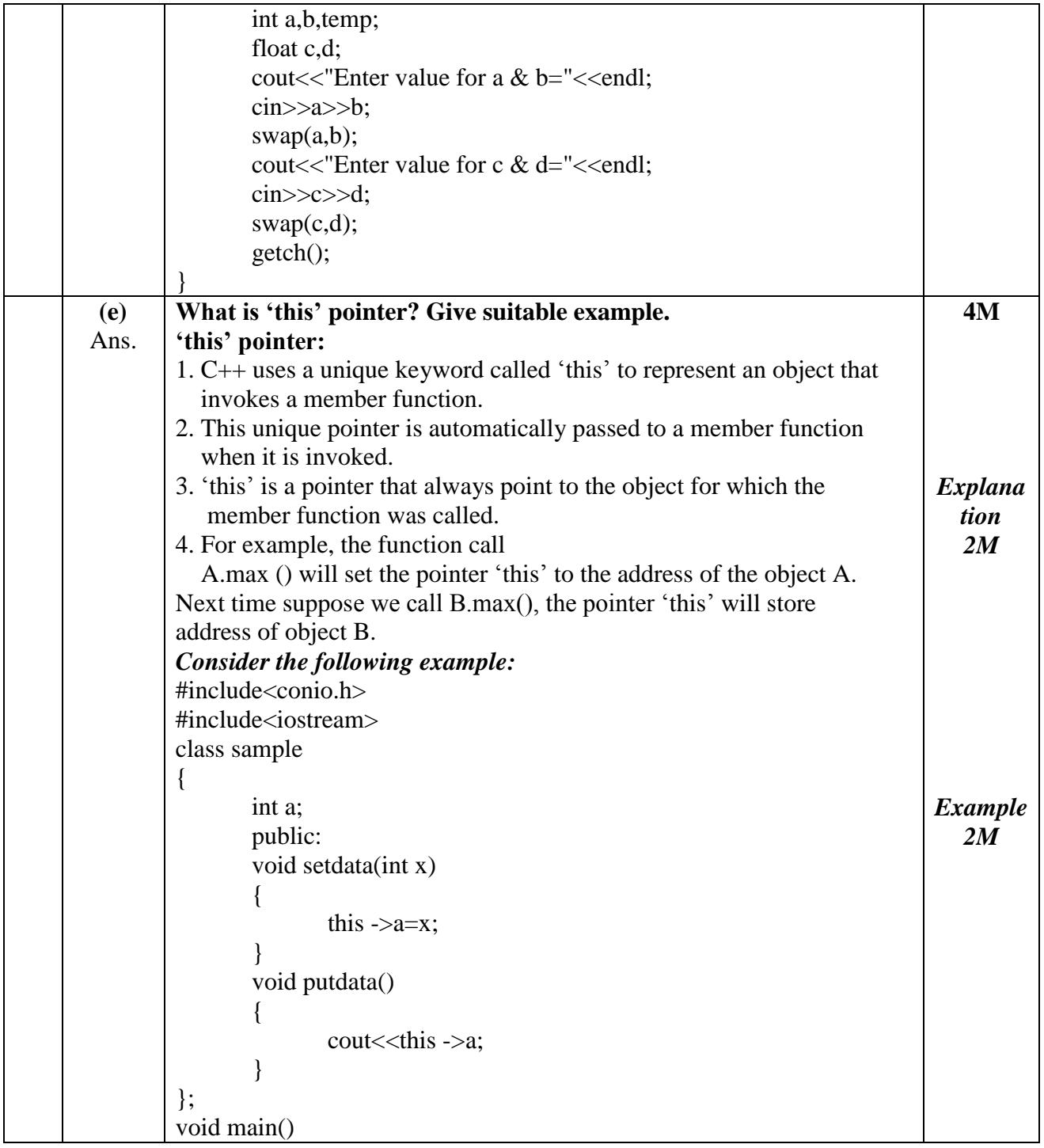

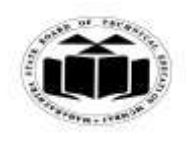

## *MODEL ANSWER*

# **SUMMER - 2017 EXAMINATION**

## **Subject: Object Oriented Programming**

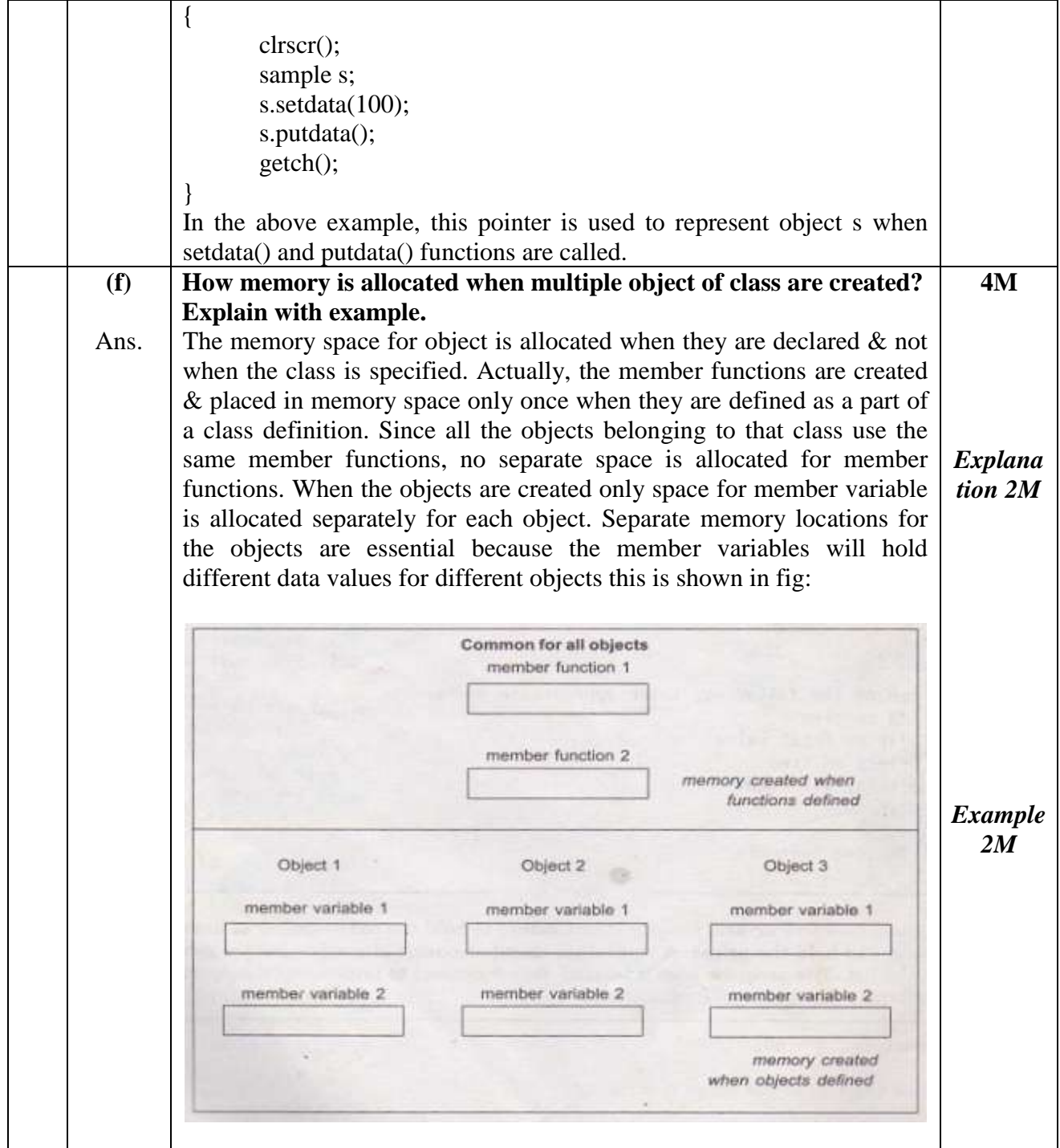

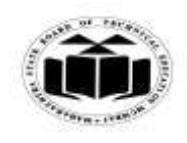

#### *MODEL ANSWER*

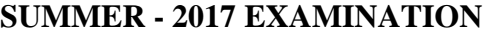

## **Subject: Object Oriented Programming Subject Code:**

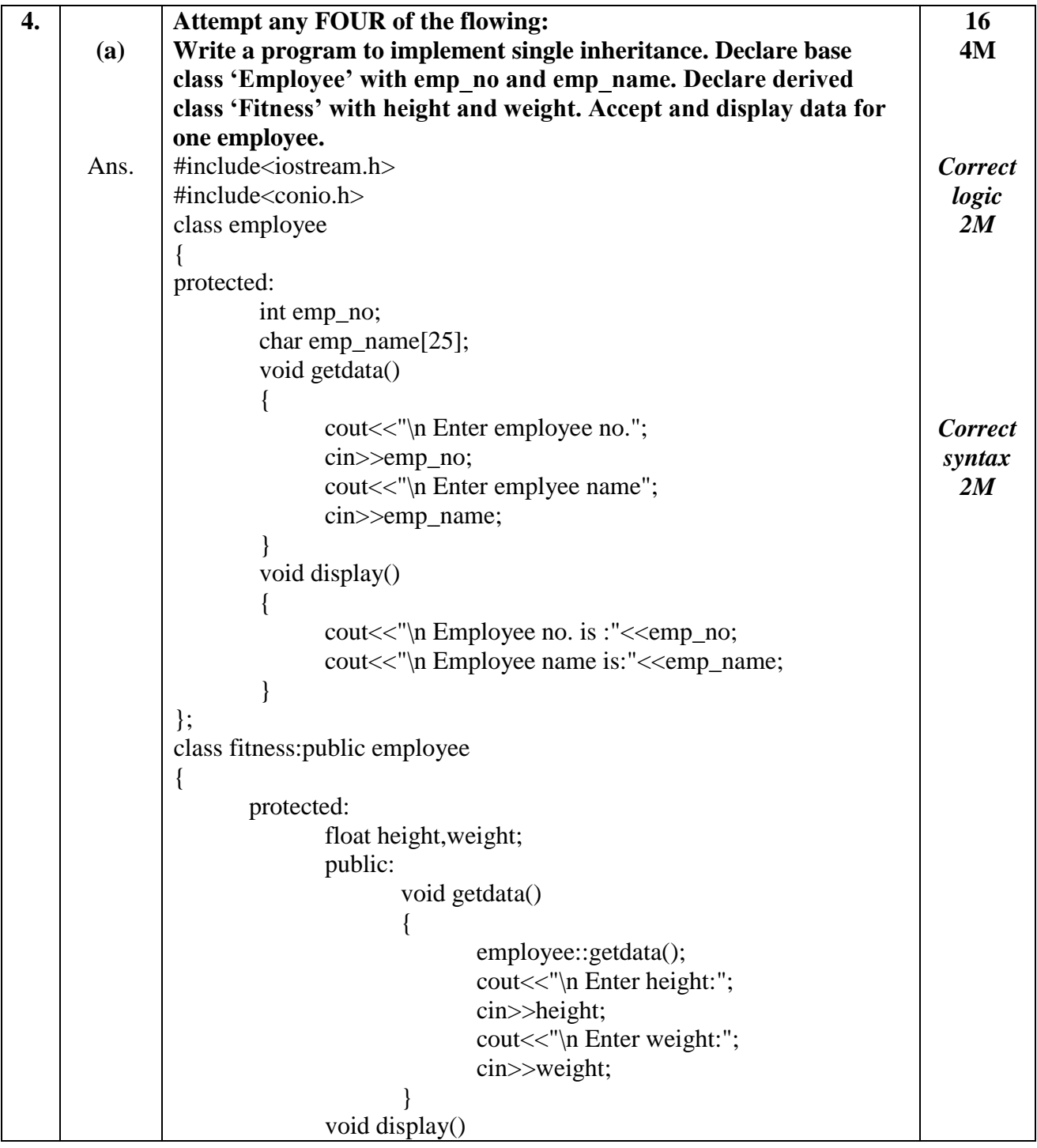

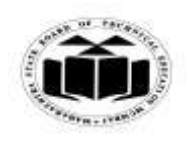

### *MODEL ANSWER*

**SUMMER - 2017 EXAMINATION**

**Subject: Object Oriented Programming** 

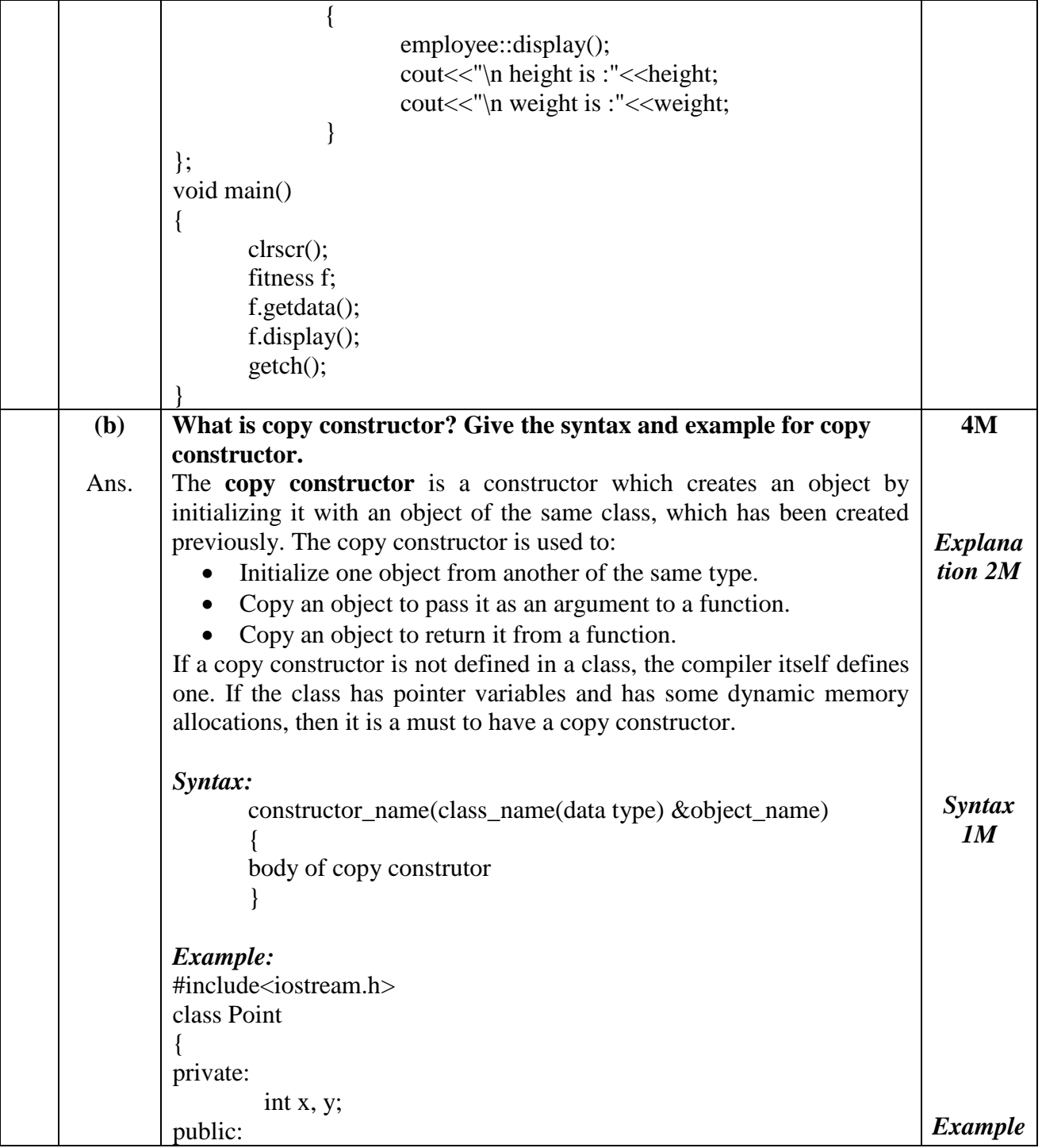

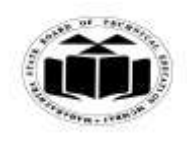

#### *MODEL ANSWER*

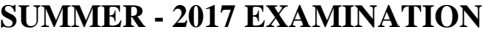

**Subject: Object Oriented Programming Subject Code:** 

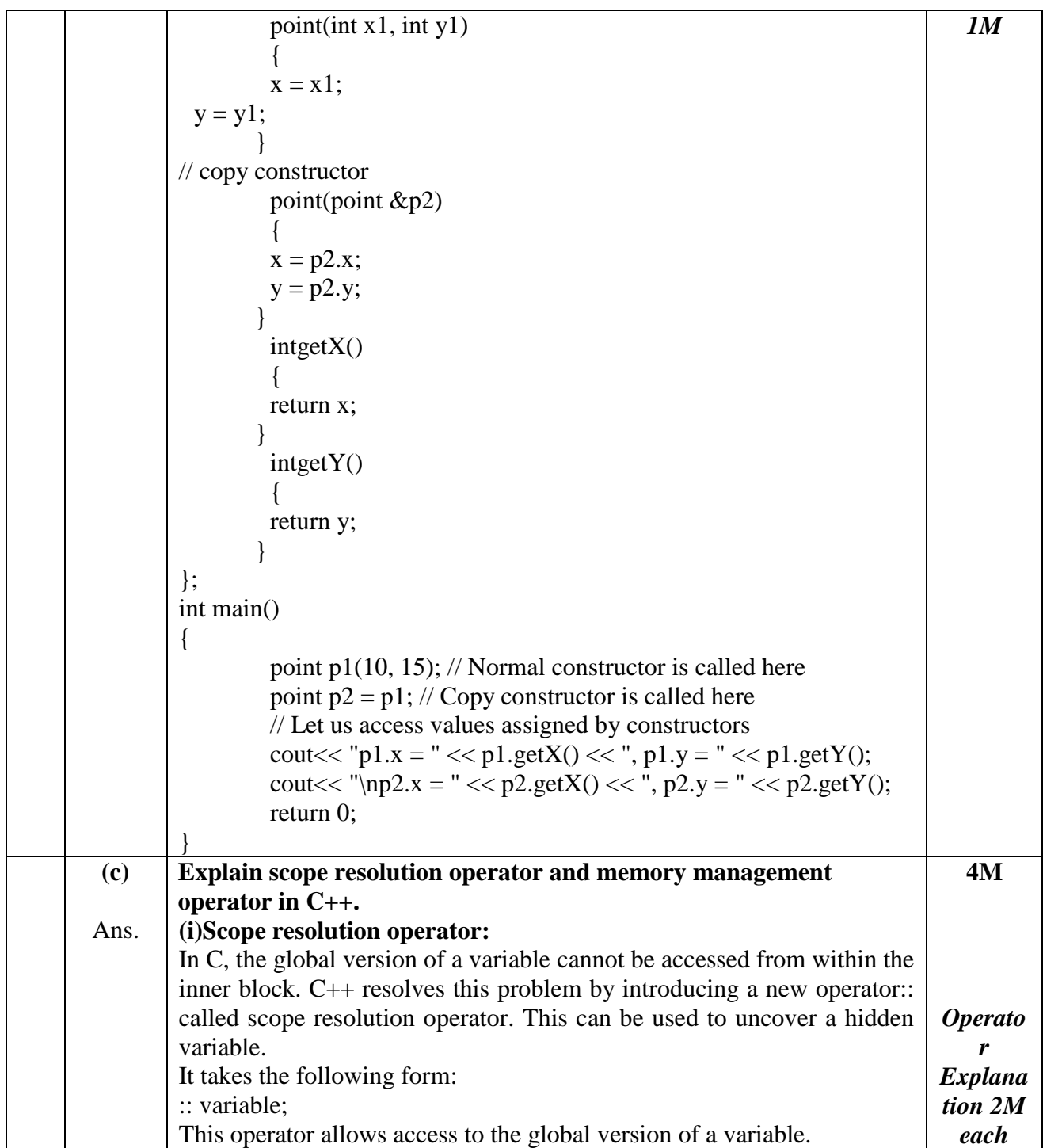

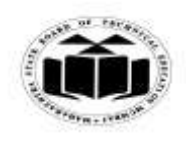

## **MAHARASHTRA STATE BOARD OF TECHNICAL EDUCATION (Autonomous)**

## **(ISO/IEC - 27001 - 2005 Certified)**

### *MODEL ANSWER*

# **SUMMER - 2017 EXAMINATION**

## **Subject: Object Oriented Programming**

 $\top$ 

**17432**

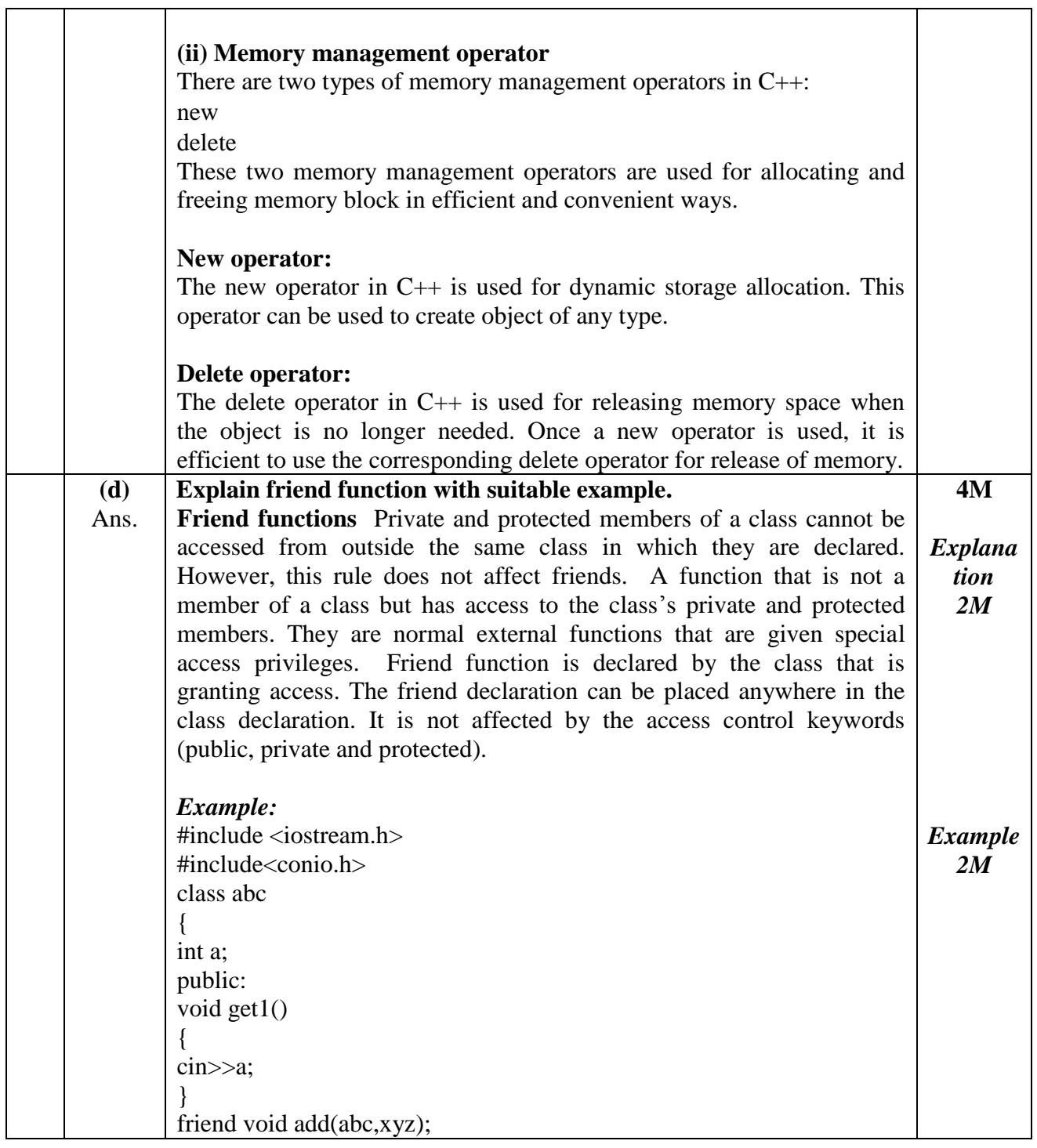

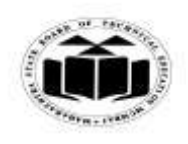

### *MODEL ANSWER*

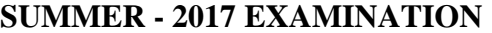

**Subject: Object Oriented Programming Subject Code:** 

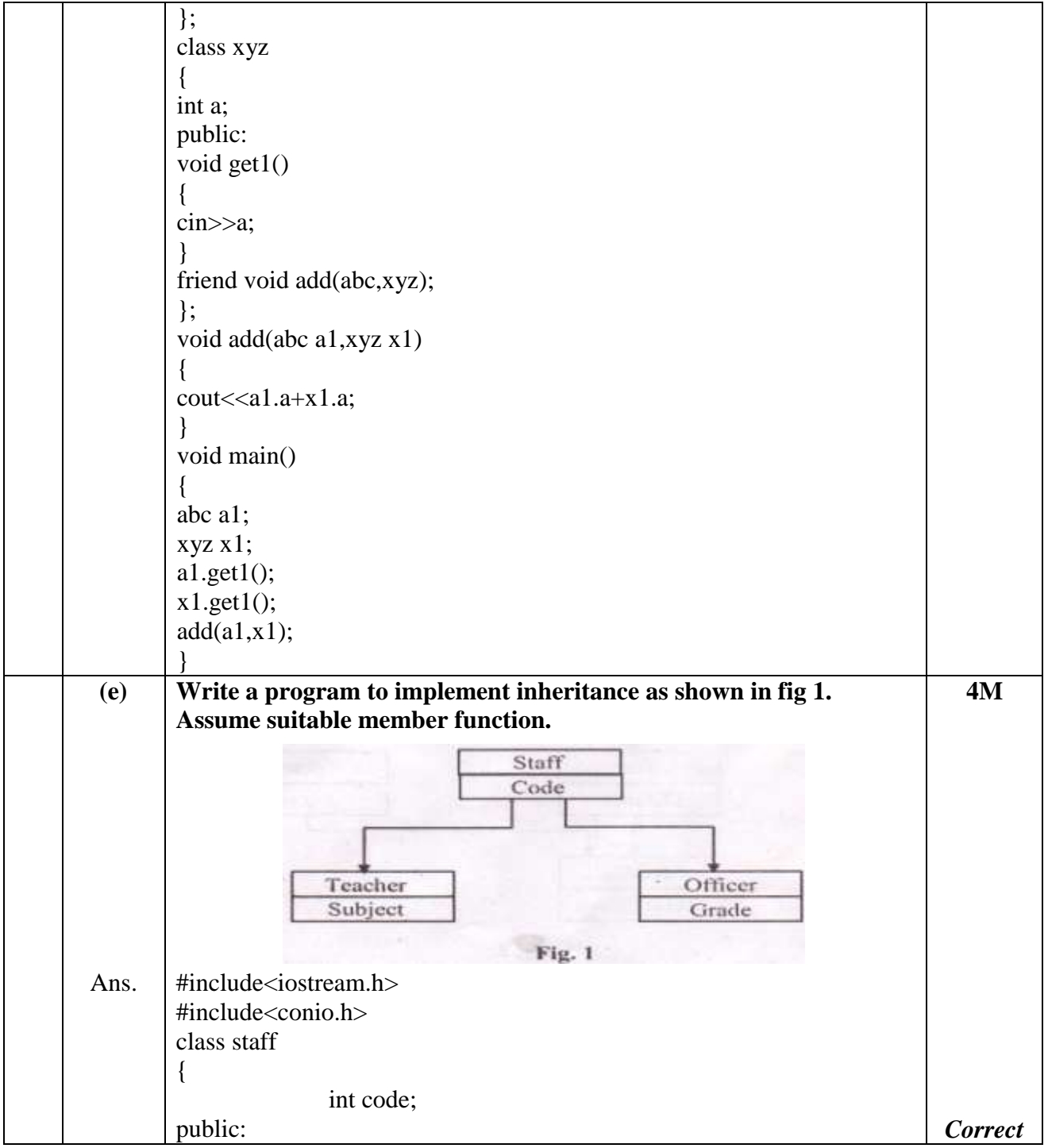

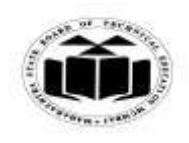

## *MODEL ANSWER*

# **SUMMER - 2017 EXAMINATION**

## **Subject: Object Oriented Programming**

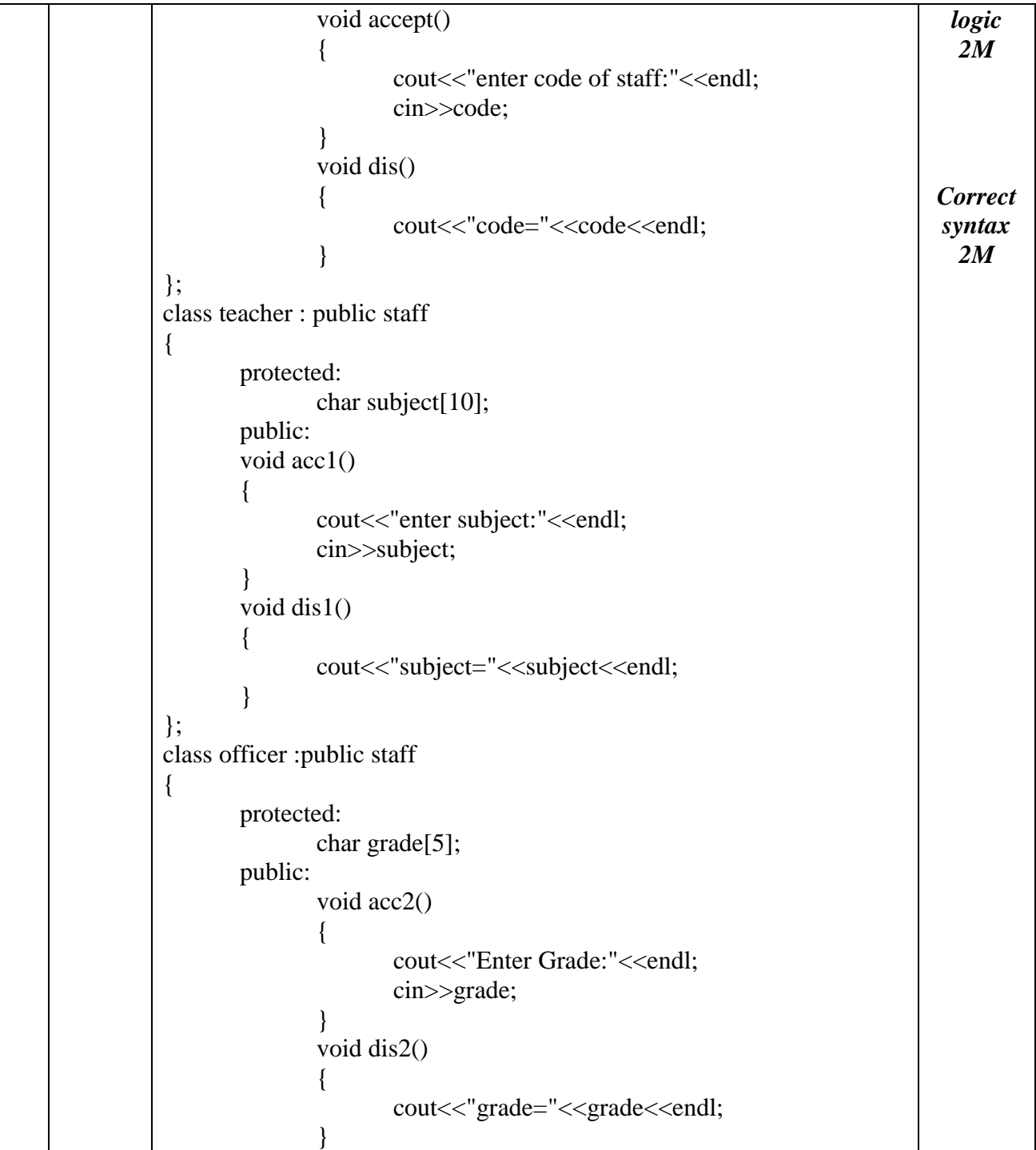

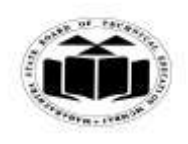

## *MODEL ANSWER*

# **SUMMER - 2017 EXAMINATION**

**Subject: Object Oriented Programming** 

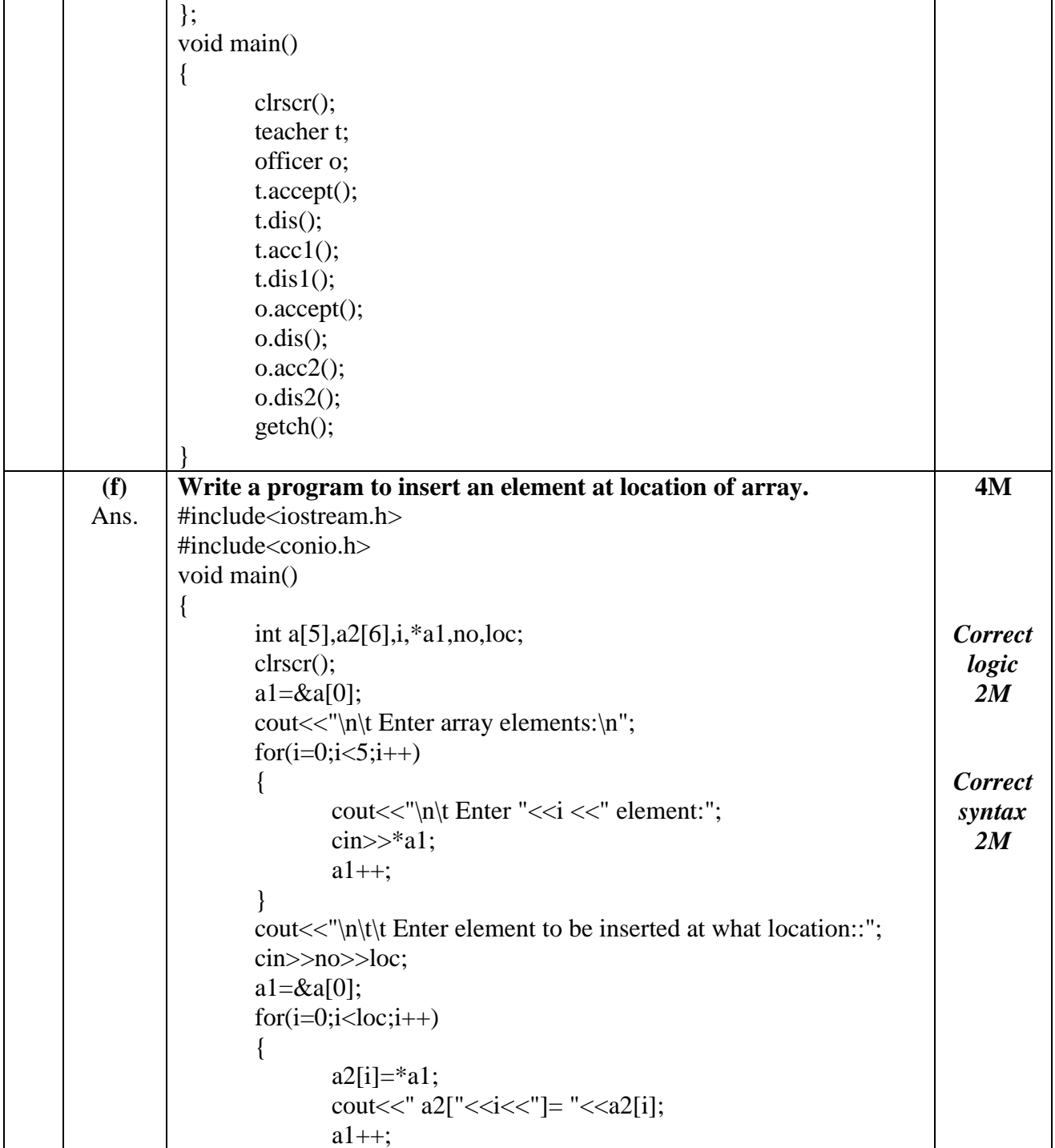

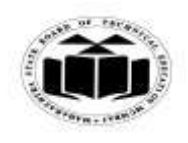

### *MODEL ANSWER*

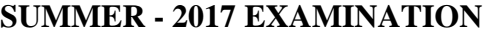

**Subject: Object Oriented Programming Subject Code:** 

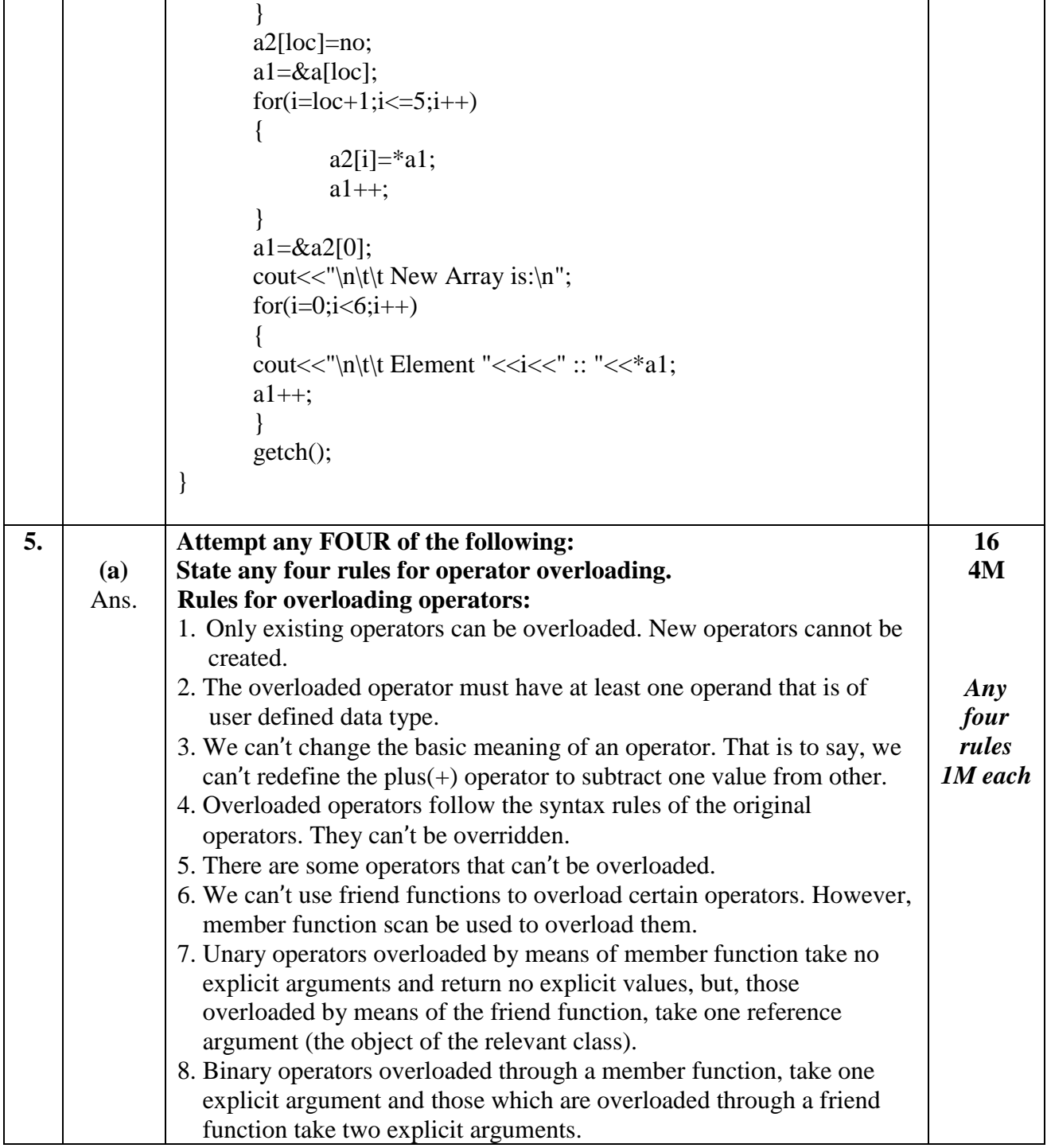

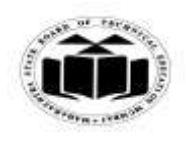

#### *MODEL ANSWER*

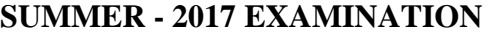

**Subject: Object Oriented Programming Subject Code: 17432** 9. When using binary operators overloaded through a member function, the left hand operand must be an object of the relevant class. 10. Binary arithmetic operators such as  $+,-$ ,  $*$  and  $/$  must explicitly return a value. They must not attempt to change their own arguments. **(b)** Ans. **Give syntax and example of defining structure and declaring structures variables. Definition:-** Structure is a collection of different data types written under a common name. It is a user defined data type. *Syntax:* structure\_name { data type variable 1; data\_typevariable 2; . . . data\_type variable n; }structure\_variable1,…,structure\_variable n; **OR** Structure variable can be created inside main() struct structure\_name structure\_variable; *Example:* struct book { char book\_name[10]; char Author\_name[10]; float price;  $\}b$ ; **OR** void main() { struct book b; . . **4M** *Syntax 2M Example 2M*

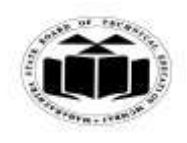

 $\mathsf{r}$ 

 $\overline{\phantom{0}}$ 

### **MAHARASHTRA STATE BOARD OF TECHNICAL EDUCATION (Autonomous) (ISO/IEC - 27001 - 2005 Certified)**

#### *MODEL ANSWER*

# **SUMMER - 2017 EXAMINATION**

## **Subject: Object Oriented Programming**

 $\overline{\phantom{a}}$ 

**17432**

 $\overline{\mathbf{r}}$ 

 $\overline{\phantom{a}}$ 

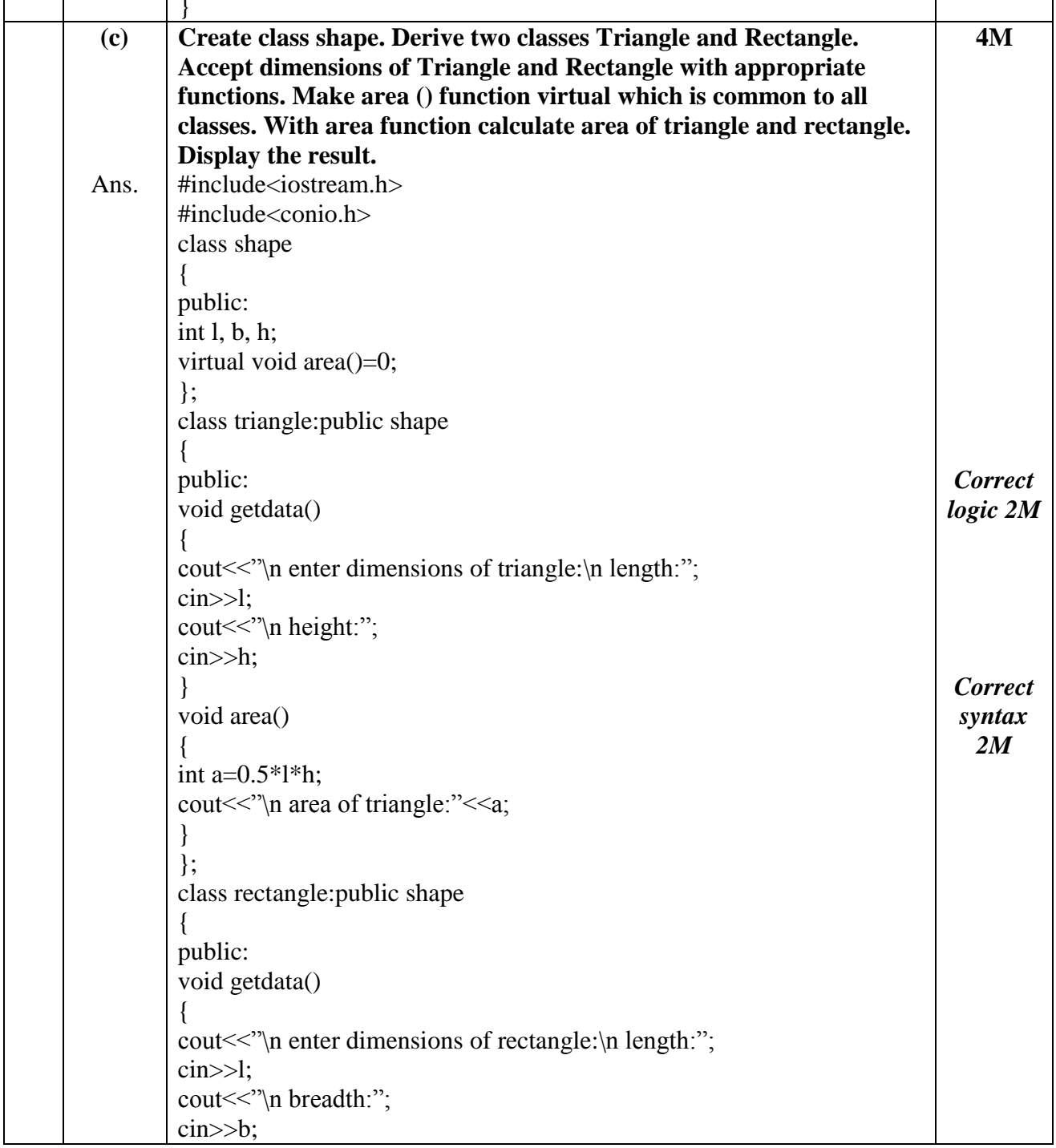

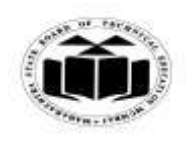

## *MODEL ANSWER*

# **SUMMER - 2017 EXAMINATION**

**Subject: Object Oriented Programming** 

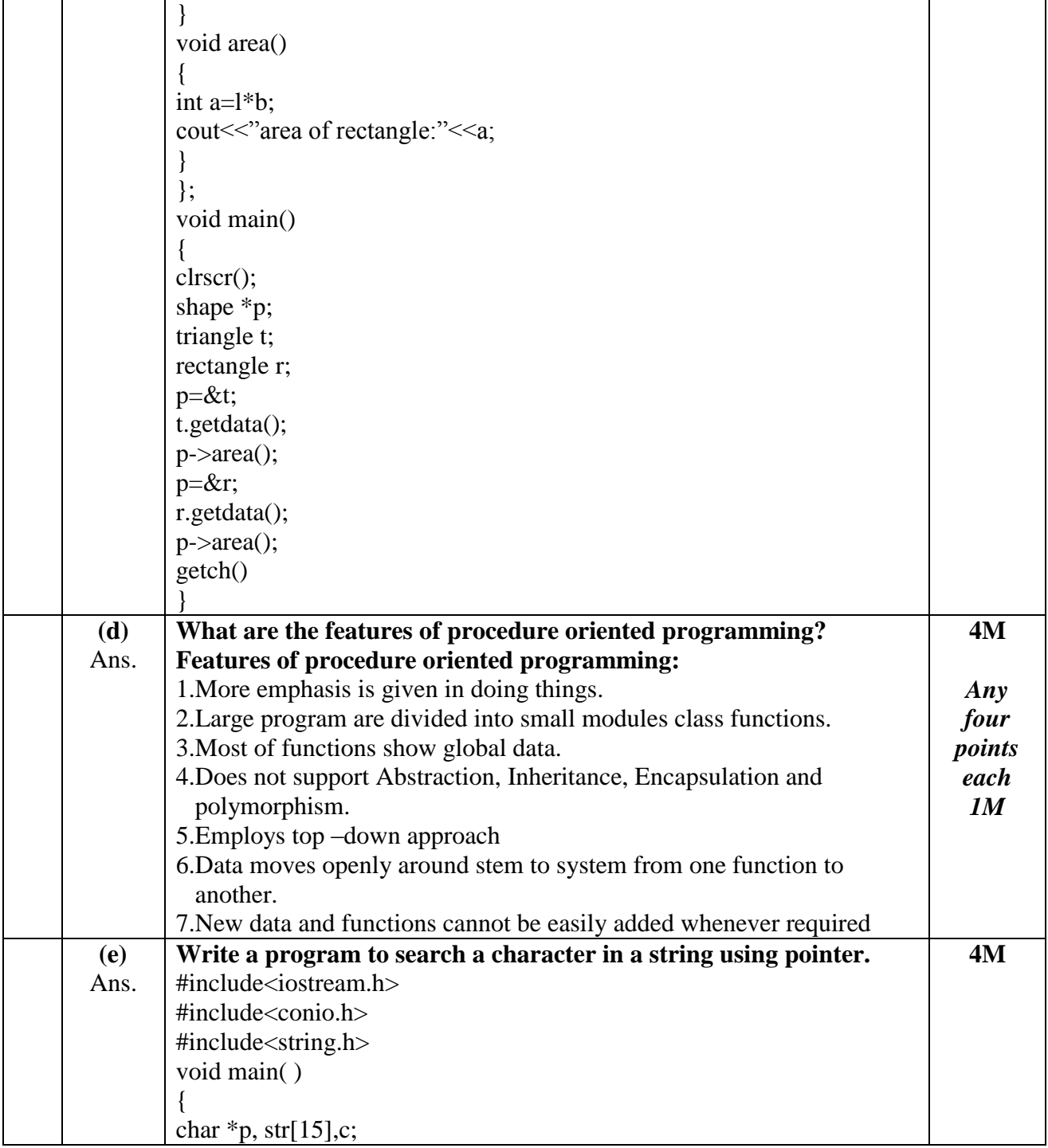

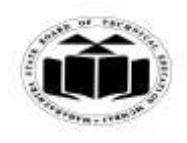

### *MODEL ANSWER*

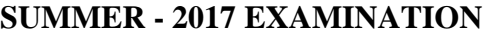

**Subject: Object Oriented Programming Subject Code:** 

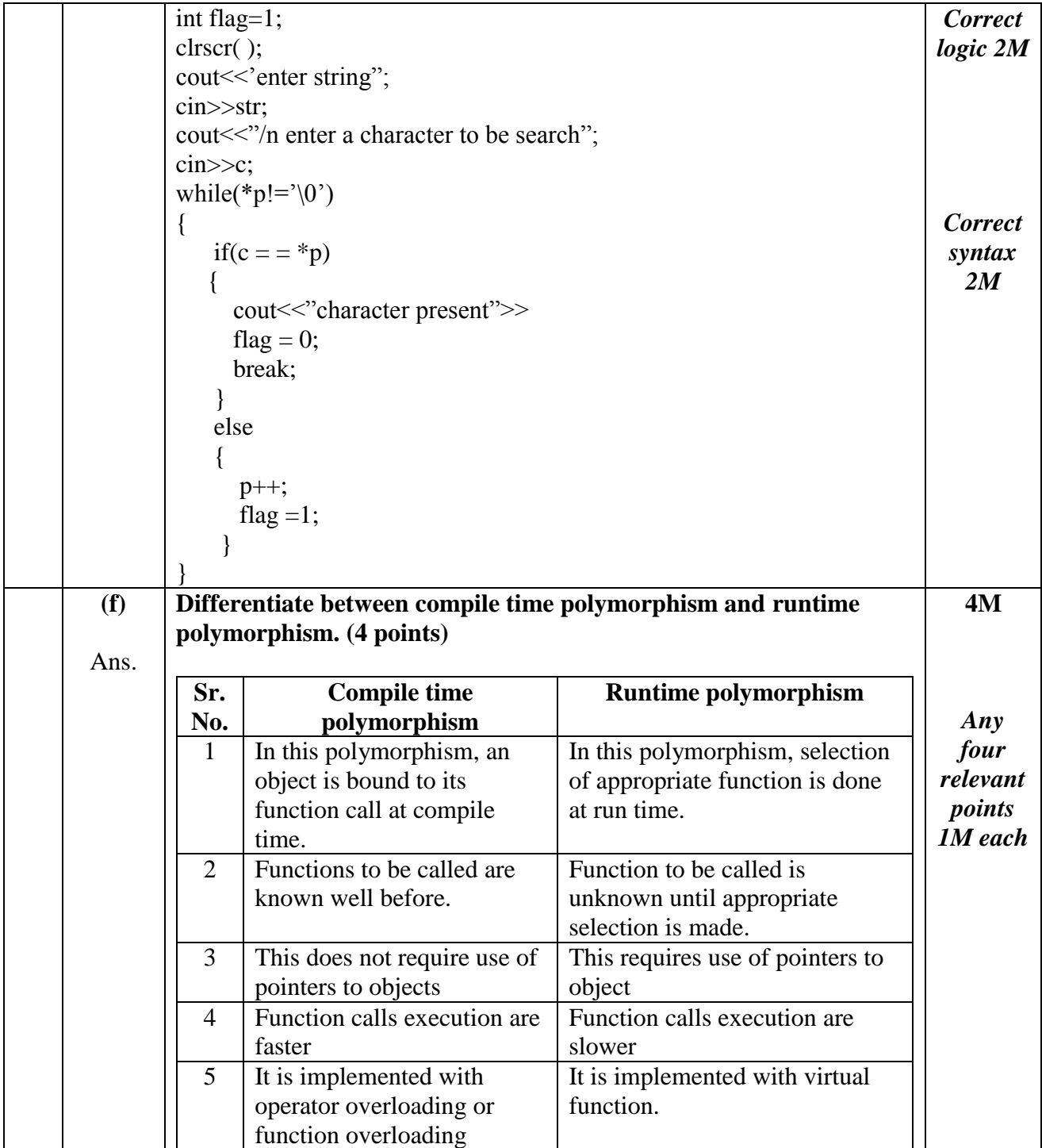

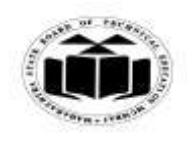

### *MODEL ANSWER*

# **SUMMER - 2017 EXAMINATION**

## **Subject: Object Oriented Programming**

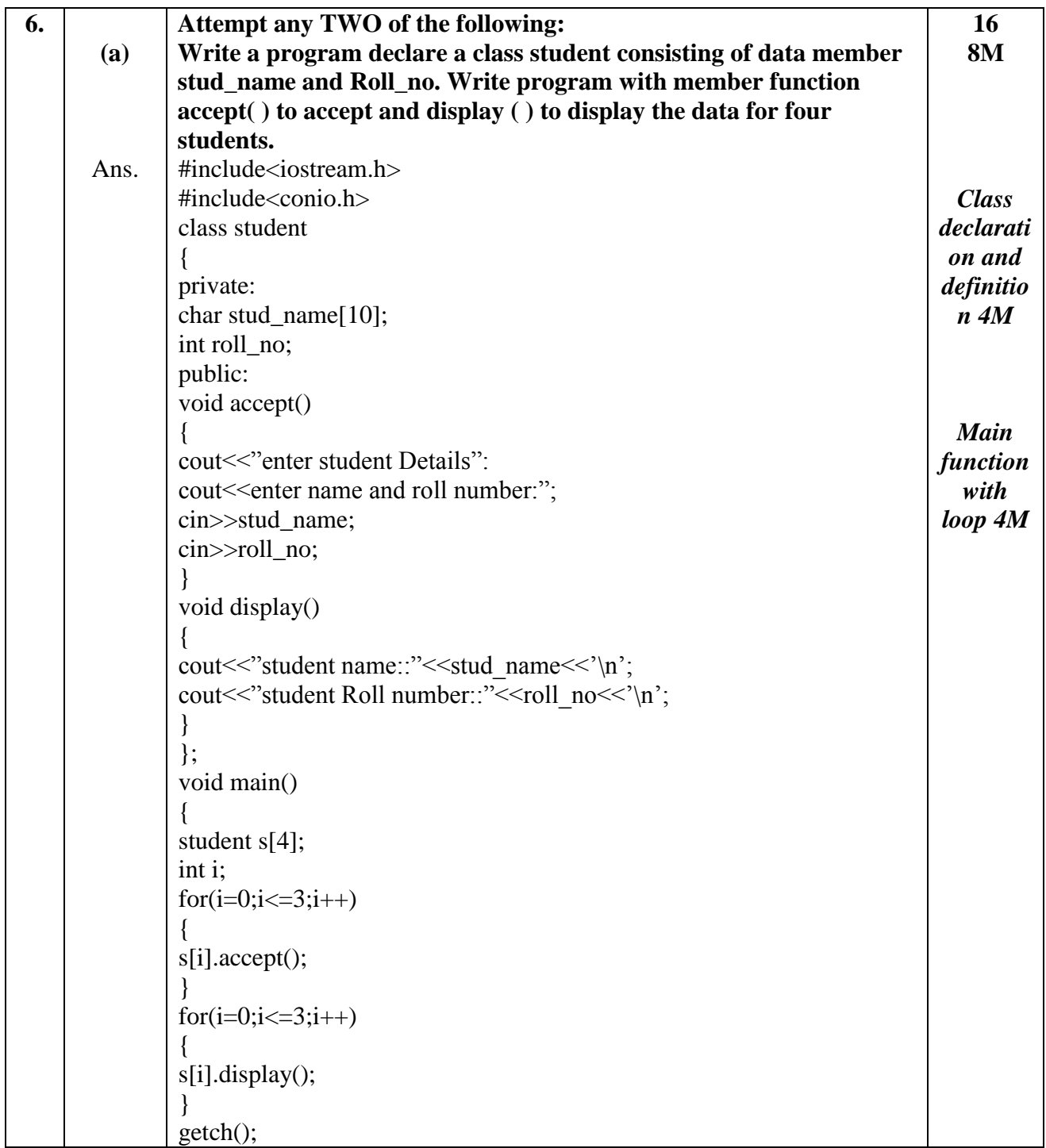

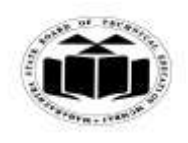

## *MODEL ANSWER*

# **SUMMER - 2017 EXAMINATION**

**Subject: Object Oriented Programming** 

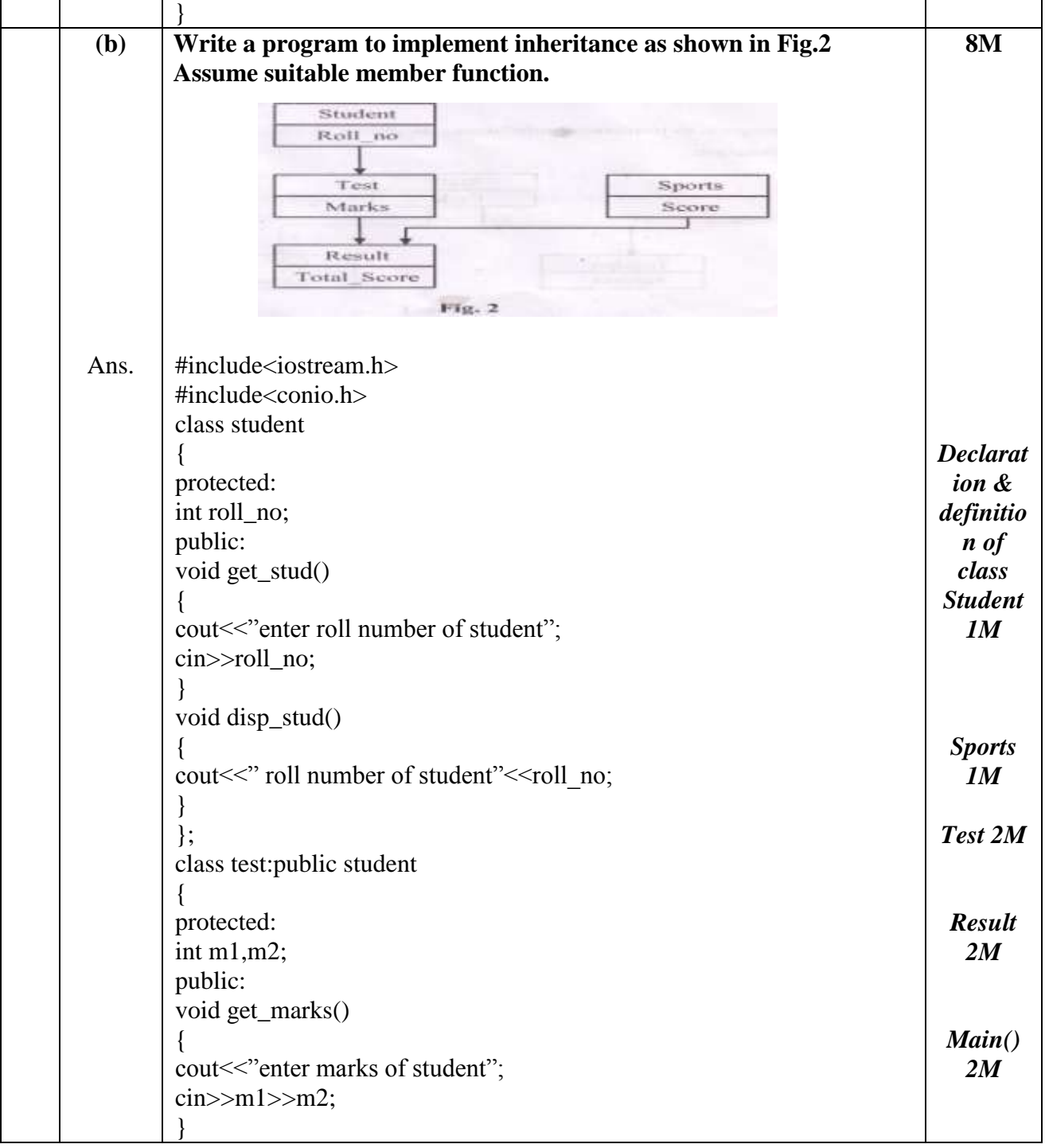

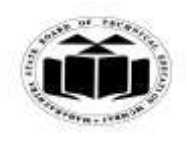

## *MODEL ANSWER*

# **SUMMER - 2017 EXAMINATION**

## **Subject: Object Oriented Programming**

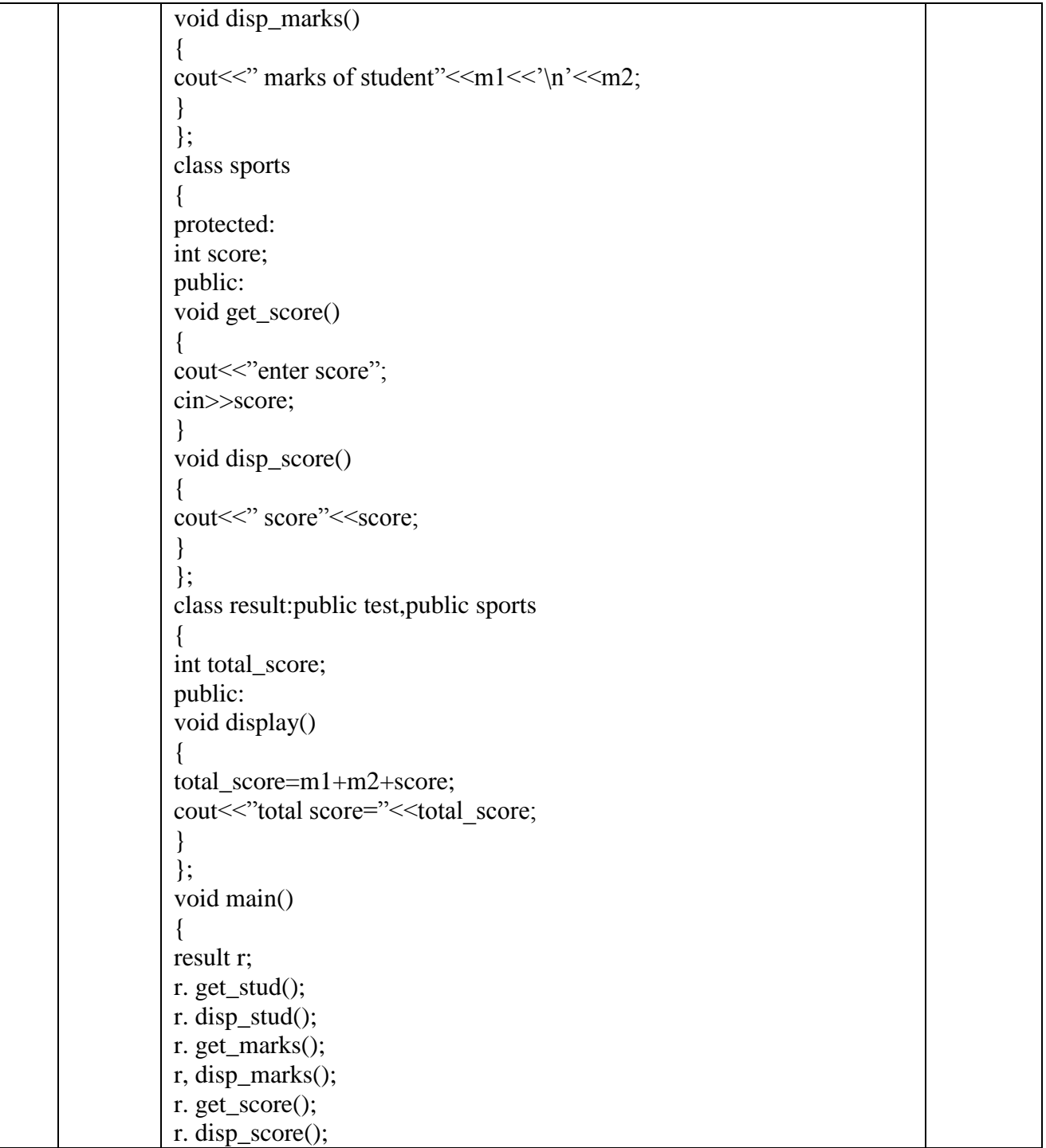

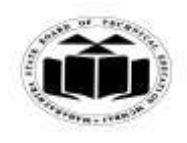

## *MODEL ANSWER*

# **SUMMER - 2017 EXAMINATION**

## **Subject: Object Oriented Programming**

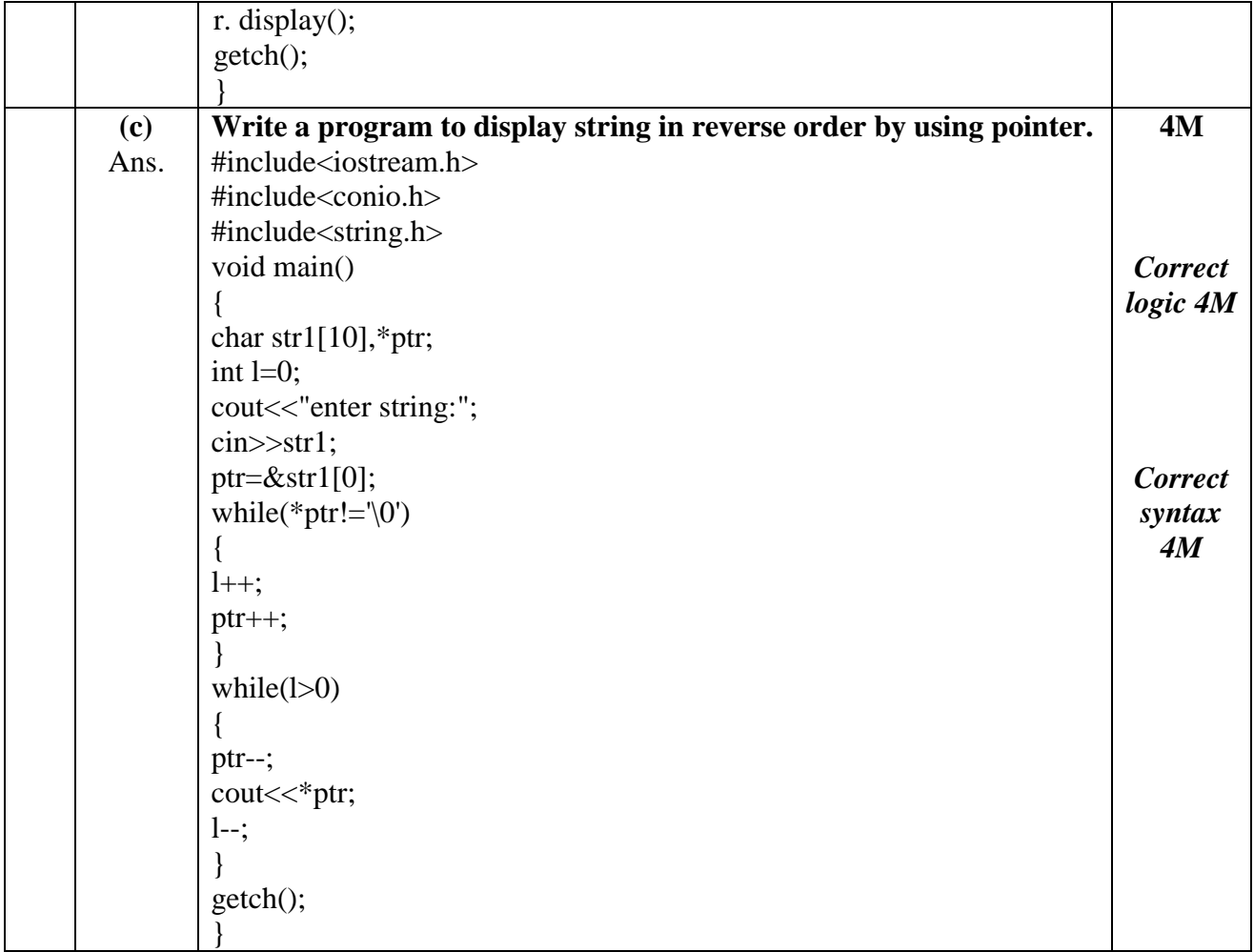